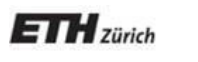

*Chair of Software Engineering*

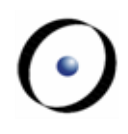

# Software Architecture

Bertrand Meyer, Carlo A. Furia, Martin Nordio

ETH Zurich, February-May 2011

Lecture 6: Designing for reuse

A component is a program element such that:

 $\triangleright$  It may be used by other program elements (not just humans, or non-software systems). These elements will be called "clients"

 $\triangleright$  Its authors need not know about the clients.

 Clients' authors need only know what the component's author tells them.

It encompasses patterns and frameworks

Software, especially with object technology, permits "pluggable" components where client programmers can insert their own mechanisms.

Supports component families

Faster time to market Guaranteed quality Ease of maintenance

**Consumer view**

#### **Producer view**

Standardization of software practices Preservation of know-how

The key issue in a reuse-oriented software policy

Bad-quality components are a major risk Deficiencies scale up, too

High-quality components can transform the state of the software industry

From consumer to producer

Management support is essential, including financial

The key step: generalization

### The two principal elements:

- Focus on producer side
- $\triangleright$  Build policy around a library

Library team, funded by Reuse Tax Library may include both external and internal components

Define and enforce strict admission criteria

# Traditional lifecycle model

### Separate tools:

Programming environment Analysis & design tools, e.g. UML

#### Consequences:

- Hard to keep model, implementation, documentation consistent
- Constantly reconciling views
- >Inflexible, hard to maintain systems
- Hard to accommodate bouts of late wisdom
- Wastes efforts
- Damages quality

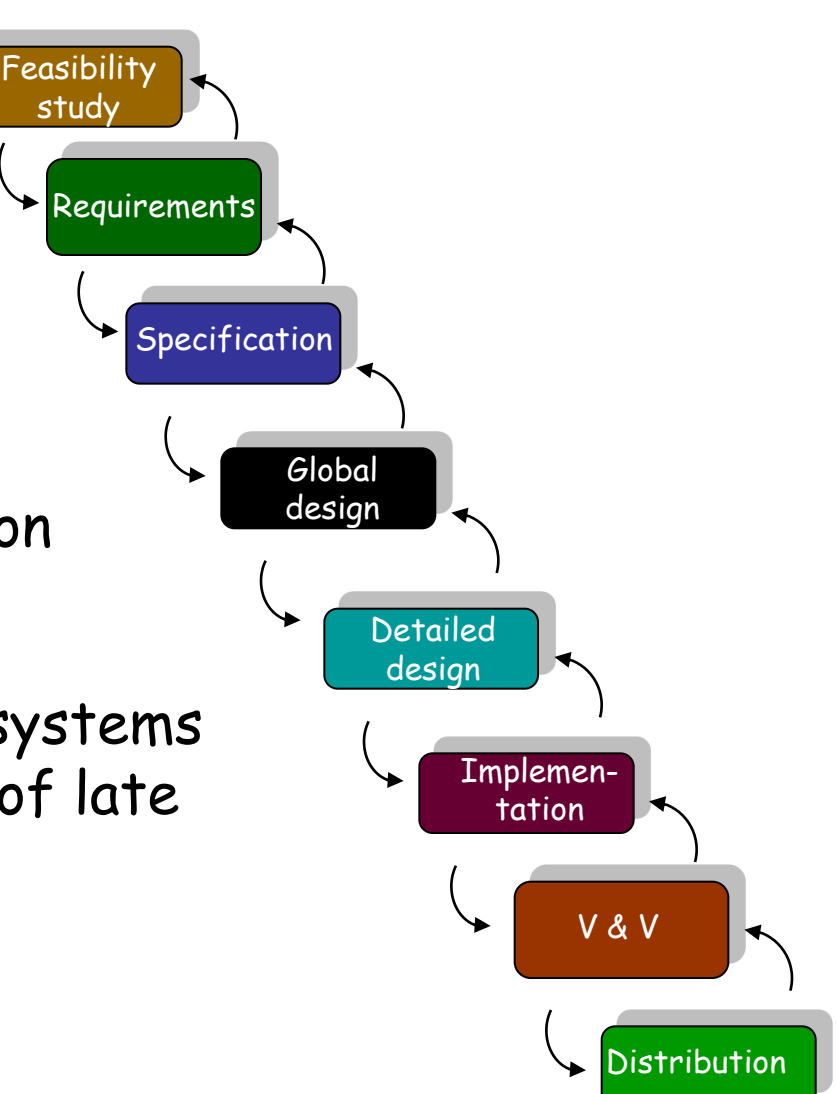

# A seamless model

### **Seamless development:**

- $\triangleright$  Single notation, tools, concepts, principles throughout
- Continuous, incremental development
- Keep model, implementation documentation consistent

Reversibility: back and forth

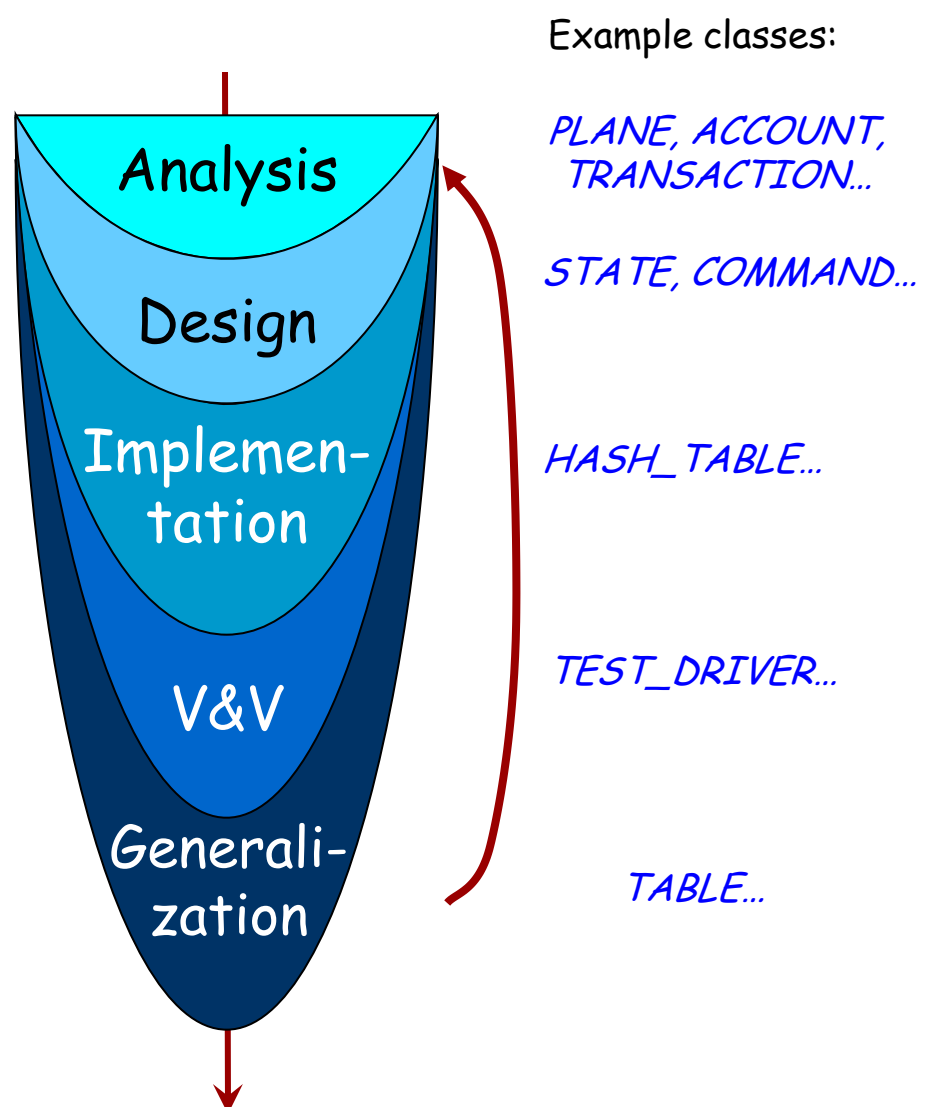

# The cluster model

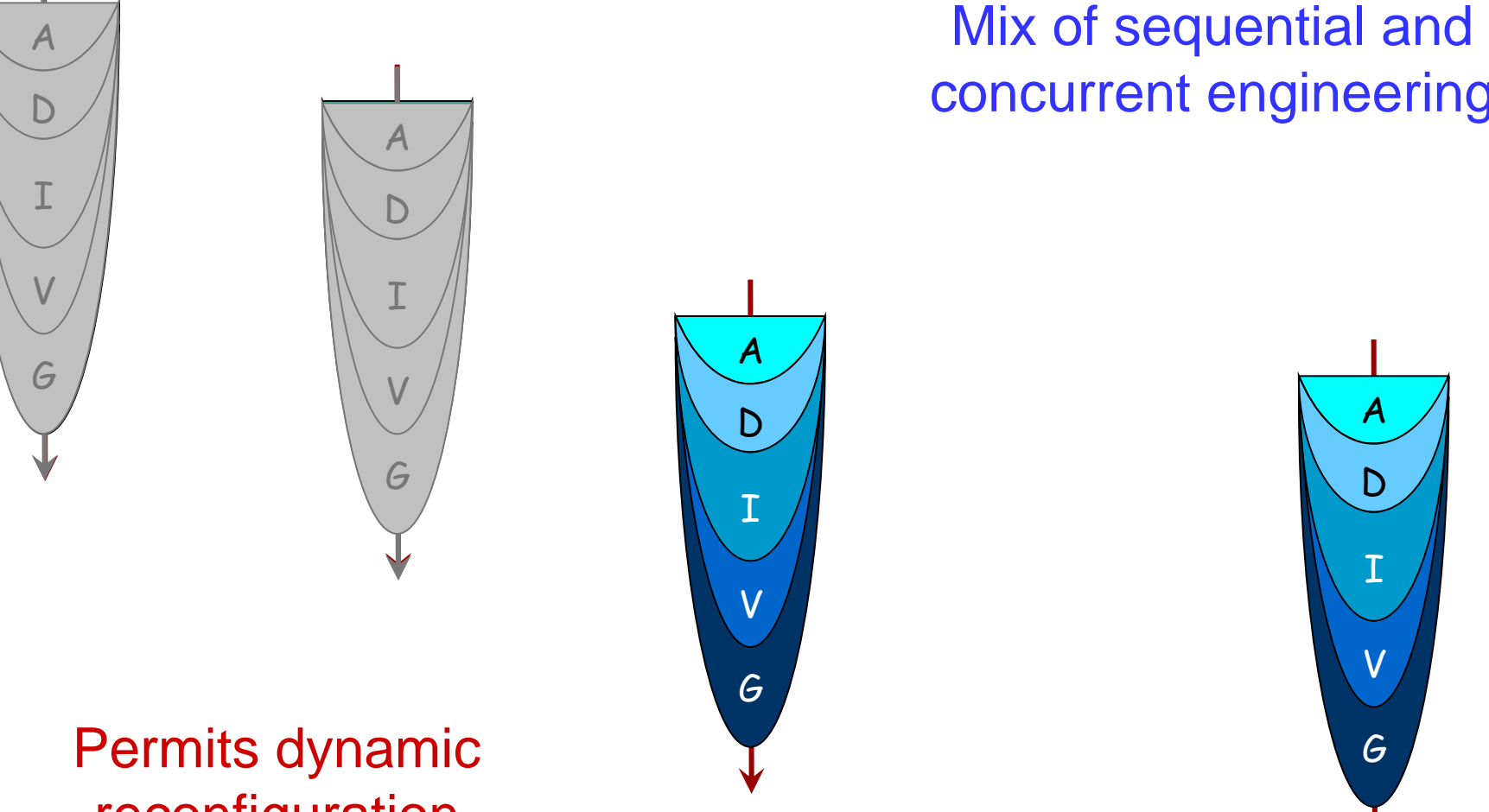

# concurrent engineering

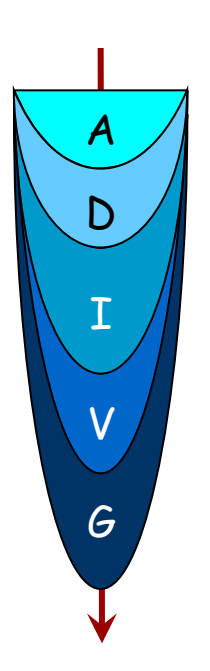

reconfiguration

- 0 Usable in some program
	- 1 Usable by programs written by the same author
		- 2 Usable within a group or company
			- 3 Usable within a community

4 - Usable by anyone

Two modes:

 $\triangleright$  Build and distribute libraries of reusable components

Generalize out of program elements

(Basic distinction:

Program element --- Software component)

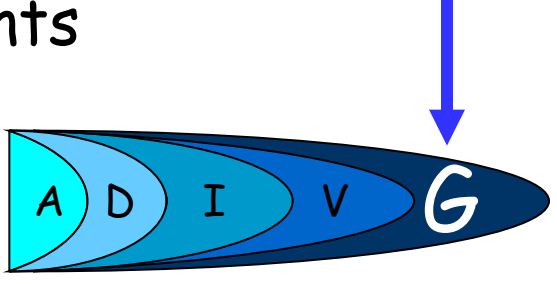

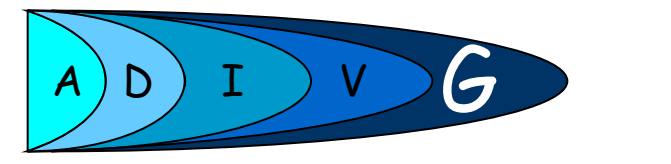

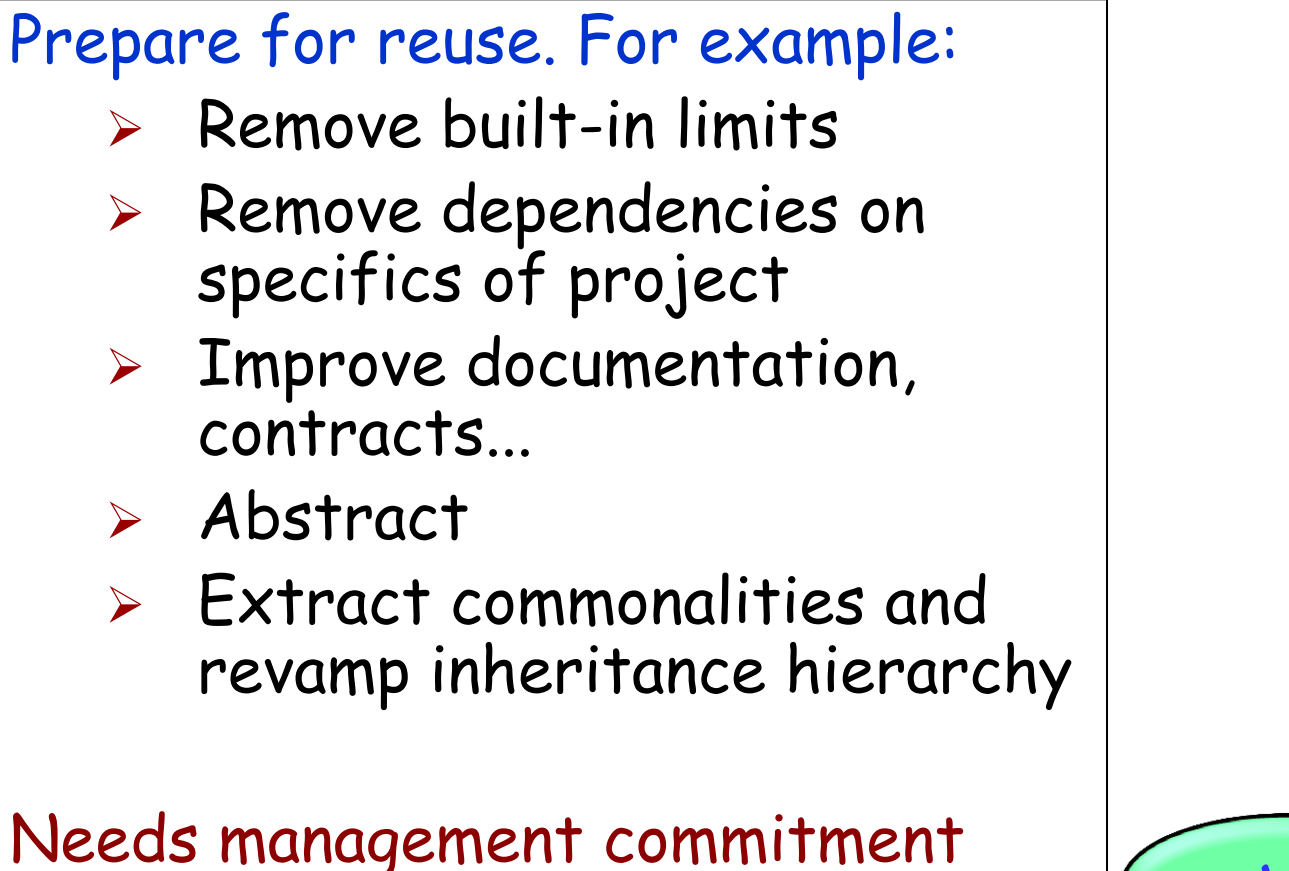

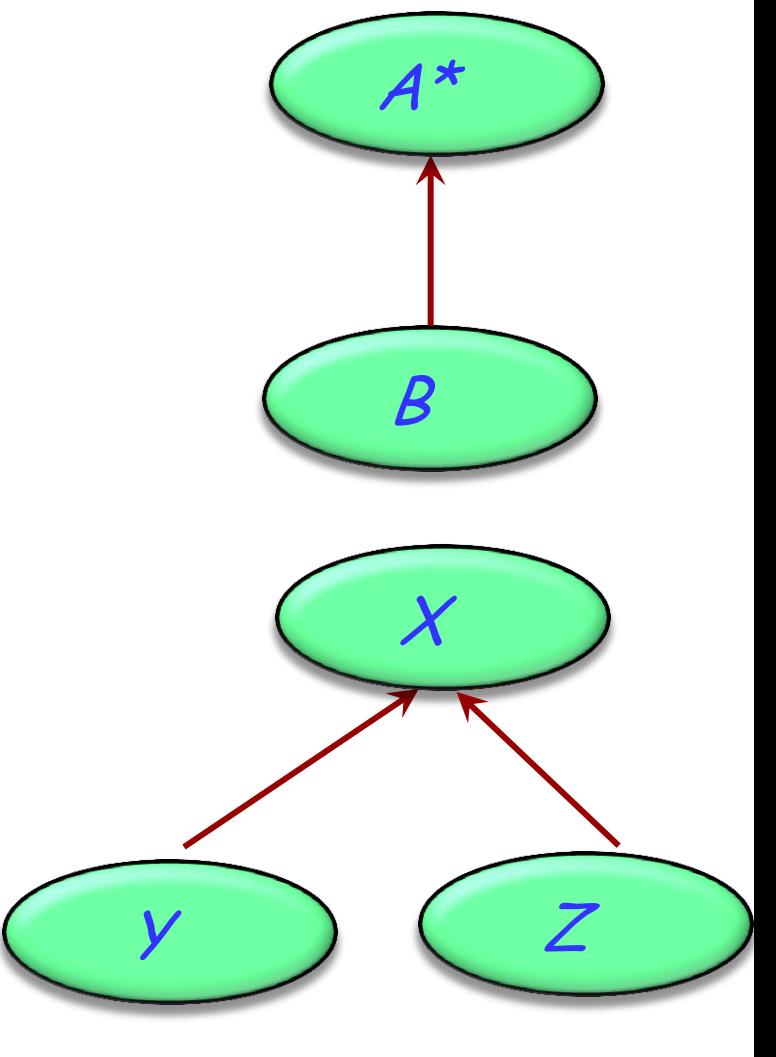

Substance: Rely on a theory of the application domain

### Form: Ensure consistency

- High-level: design principles
- Low-level: style

Object technology: Module  $\equiv$  Type

- Design by Contract
- Command-Query Separation
- Uniform Access
- Operand-Option Separation
- Inheritance for subtyping, reuse, many variants
- Bottom-Up Development
- Design for reuse and extension
- Style matters

# Designing for reuse

"Formula-1 programming"

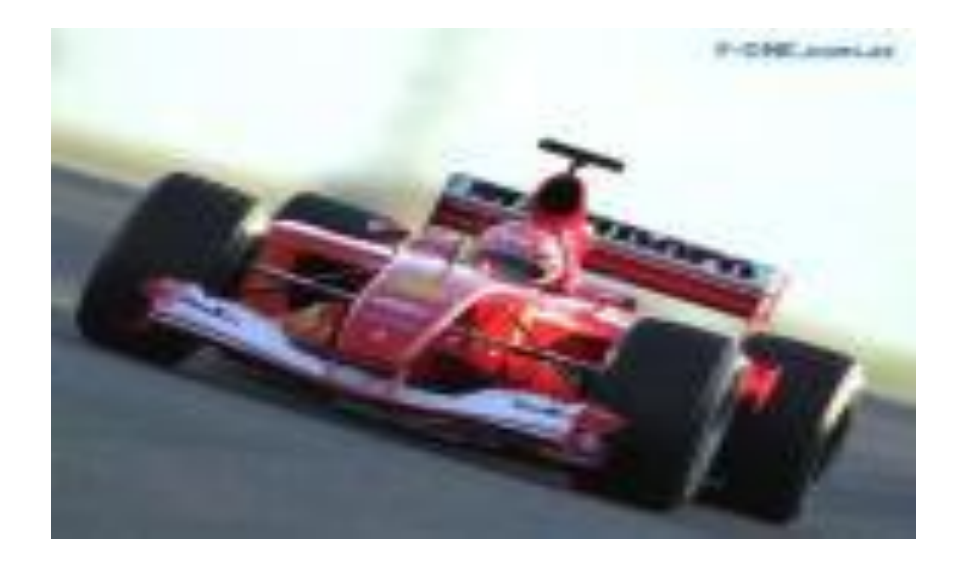

### The opportunity to get things right

# Typical API in a traditional library (NAG)

nonlinear\_ode (equation\_count : **in** INTEGER; epsilon : **in out** DOUBLE; func : **procedure** (eq\_count : INTEGER; <sup>a</sup> : DOUBLE; eps : DOUBLE; b : ARRAY [DOUBLE]; cm : **pointer** Libtype); left\_count, coupled\_count : INTEGER …) differential equation

[And so on. Altogether 19 arguments, including:

- 4 **in out** values;
- 3 arrays, used both as input and output;
- 6 functions, each 6 or 7 arguments, of which 2 or 3 arrays!]

**Ordinary** 

... Create <sup>e</sup> and set-up its values (other than defaults) ...

# <sup>e</sup>.solve

... Answer available in  $e$ .  $x$  and  $e$ .  $y$  ...

All the components of a library should proceed from an overall coherent design, and follow a set of systematic, explicit and uniform conventions.

Two components:

- Top-down and deductive (the overall design).
- $\triangleright$  Bottom-up and inductive (the conventions).

Good signs:

- $\triangleright$  Can talk about it in substantive terms
- Several applicable "features"
- Some are queries, some are commands (Ask about instances / Change instances)
- If variant of other, adds or redefines features (Beware of taxomania)

Corresponds to clear concept of one of:

- Analysis (unit of modeling of some part of the world)
- Design (unit of architectural decomposition)
- Implementation (useful data structure)

Signs that a proposed class may not be right

- "This class does ..."
- Name is verb, e.g. "Analyze"
- Very similar to other class
- "Taxomania"

Not all classes describe "objects" in the sense of realworld things Types of classes:

- **Analysis** classes examples: AIRPLANE, CUSTOMER, PARTICLE
- **Design** classes examples: STATE, COMMAND, HANDLE Many classes associated with design patterns fall into this category
- **Implementation** classes examples: ARRAY, LINKED\_LIST

The key to the construction of a good library is the search for the best **abstractions**

It amounts to devising a theory of the underlying domain

# Eiffelbase hierarchy

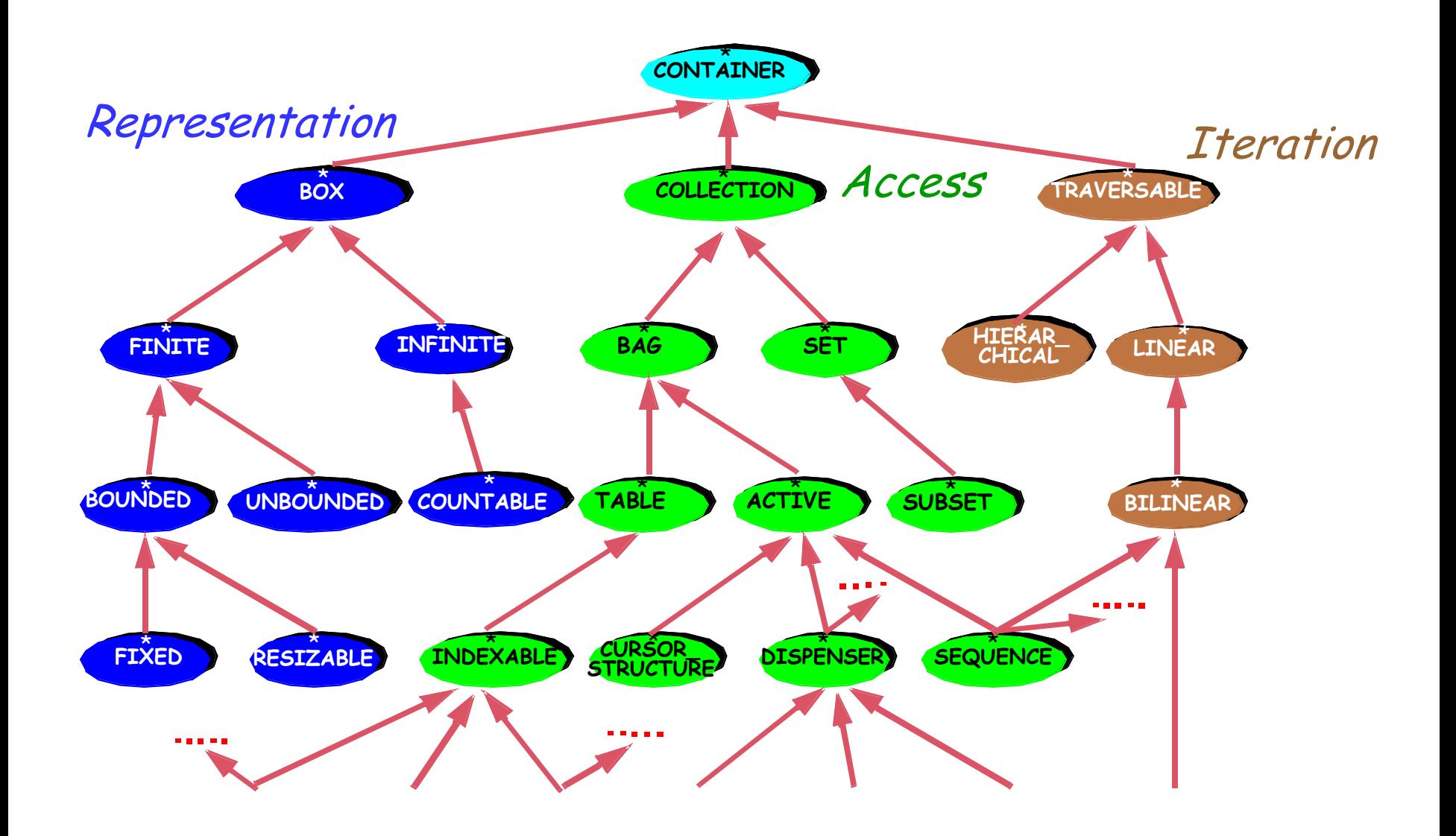

 $\bullet$ 

# Active data structures

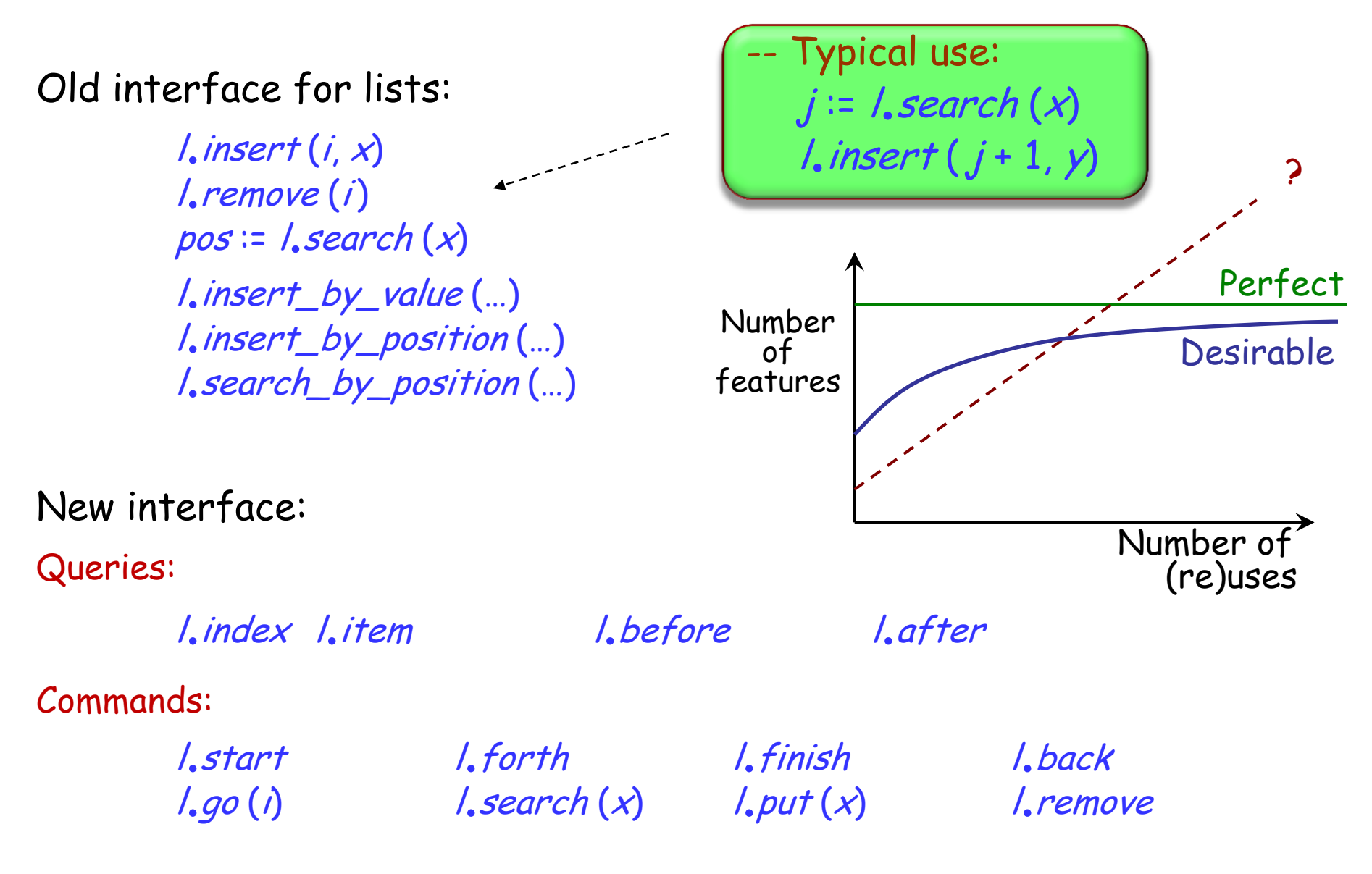

### A list seen as an active data structure

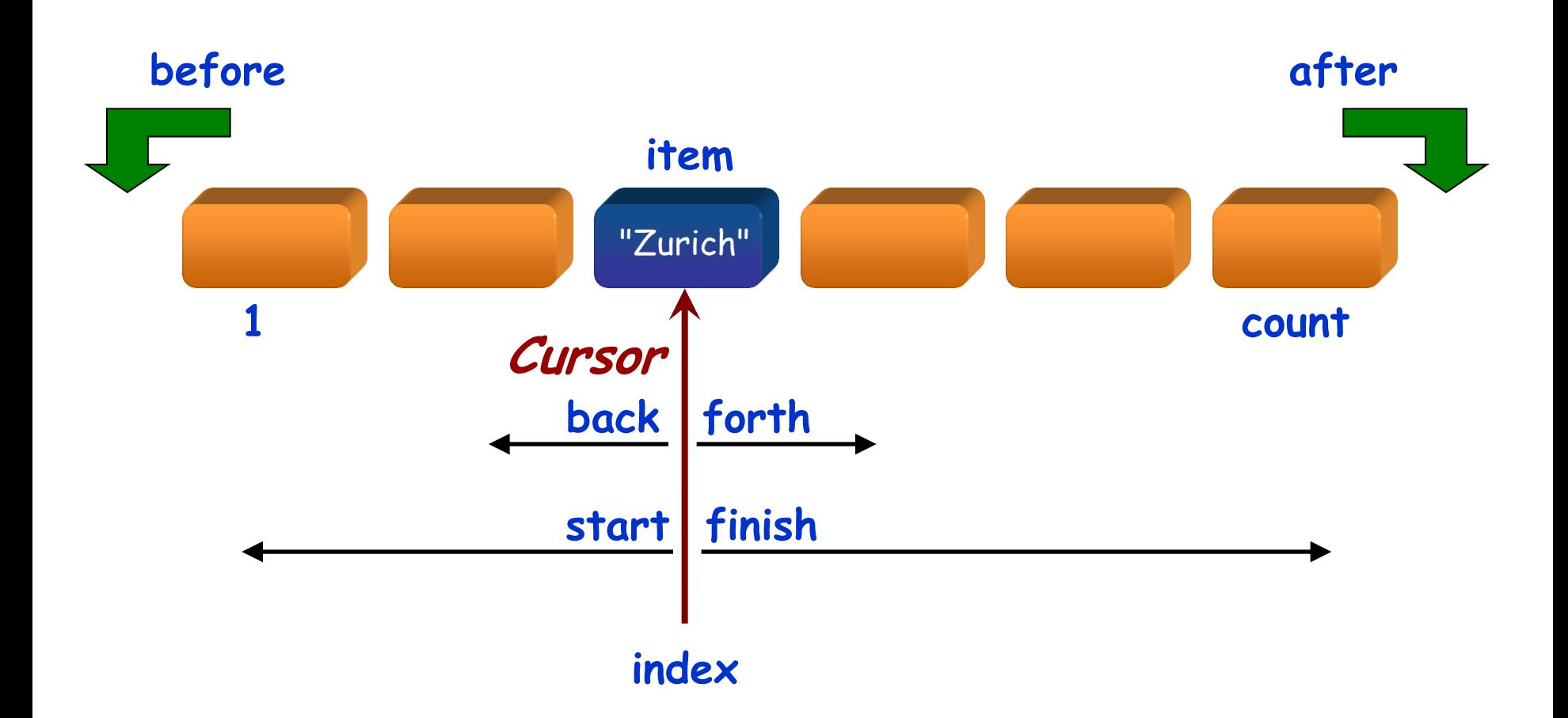

 $\left( \cdot \right)$ 

Internal cursors, as in the preceding example, have disadvantages:

- Poorly adapted to recursive routines and concurrency
- $\triangleright$  Programmers need to remember to reset cursor, e.g.

backup := <sup>l</sup>.index **from** start **until** after **loop** some\_operation (l.item) <sup>l</sup>.forth **end** <sup>l</sup>.go\_i\_th (backup)

The cursor becomes an object:

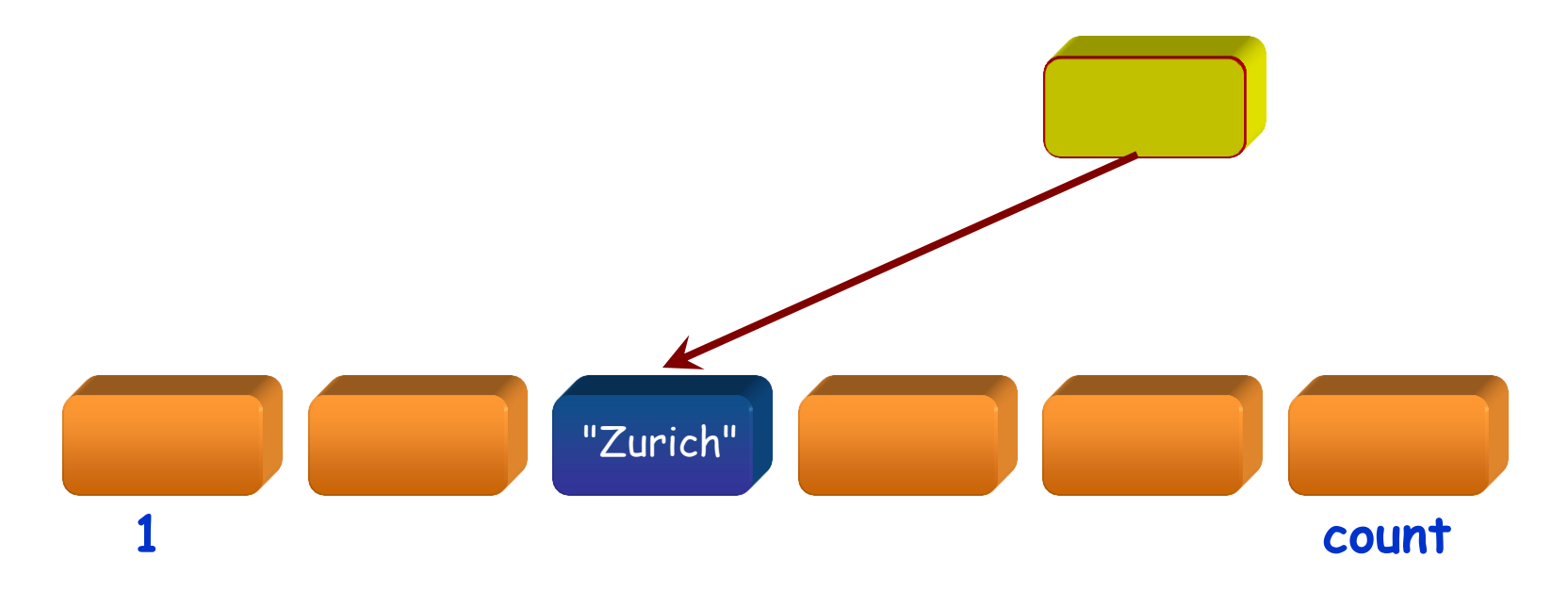

Operations on a cursor  $c$ :

<sup>c</sup>.start c.forth and other commands c.index c.item c.after and other queries

```
Instead of
 local
         c : CURSOR […]
 …
 create c.make (my_list)
 from c.start until c.after loop
         some_operation (c.item)
         c.forth
  end
```
just use:

**across** my\_list **as** <sup>c</sup> **loop** some\_operation (c.item) **end**

Structure's class must be a descendant of *ITERABLE*. This is the case with lists, arrays, hash tables, …

**across** my\_integer\_list **as** <sup>c</sup> **all** c.item > 0 **end**

**across** my\_integer\_list **as** <sup>c</sup> **some** <sup>c</sup>.item > 0 **end**

Uniform Access principle

**It does not matter to the client whether you look up or compute**

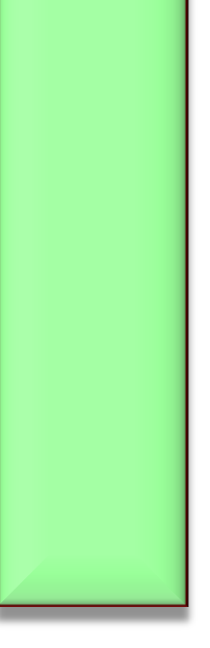

balance = list\_of\_deposits.total – list\_of\_withdrawals.total

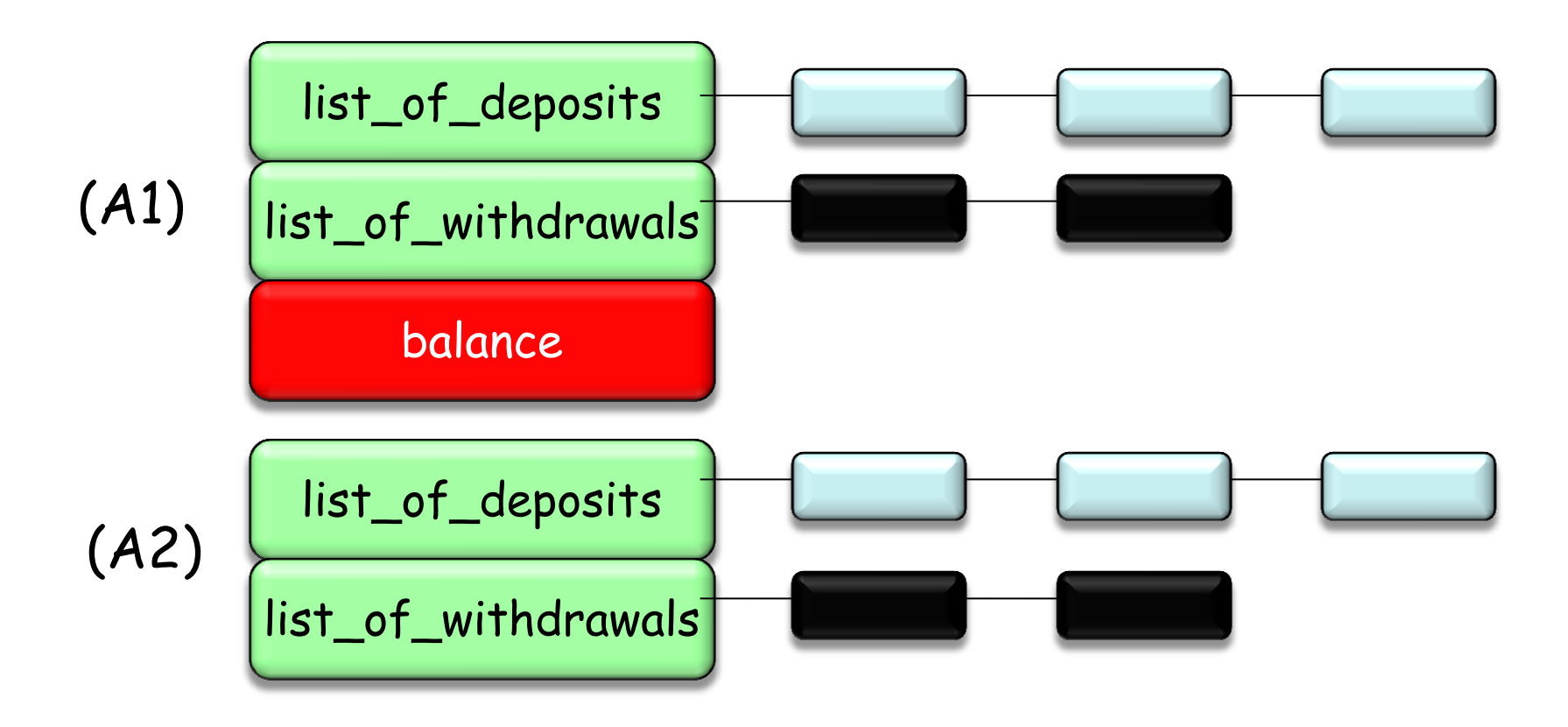

# A self-adapting complex number class

**class** COMPLEX **feature** {NONE } x\_internal, y\_internal, ro\_internal, theta\_internal : REAL

cartesian\_available, polar\_available : BOOLEAN

```
update_cartesian
 require
         polar_ok: polar_available
 do
         if not cartesian_available then
                 internal x := ro * cos (theta)interval_y := ro * sin (theta)cartesian_available := True
         end
 ensure
         cart_ok: cartesian_available
         polar_ok: polar_available
 end
```
 $\left( \cdot \right)$ 

**invariant**

cartesian\_available **or** polar\_available

```
feature
x : REAL
      -- Abscissa of current point
do
      update_cartesian
      Result := x_internal
ensure
      cartesian_ok: cartesian_available
end
```
plus (other : COMPLEX ) -- Add *other* to current complex number.

#### **do**

update\_cartesian  $x$  internal :=  $x$  internal + other. $x$ y\_internal := y\_internal + other.y

**ensure**

cartesian\_ok: cartesian\_available **end**

### Command-Query Separation principle

A query must not change the target object's state

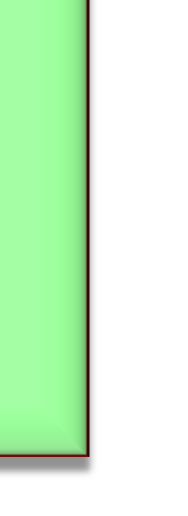
A command (procedure) does something but does not return a result.

A query (function or attribute) returns a result but does not change the state.

This principle excludes many common schemes, such as using functions for input (e.g. C's getint)

 $(\bullet)$ 

# Feature classification (reminder)

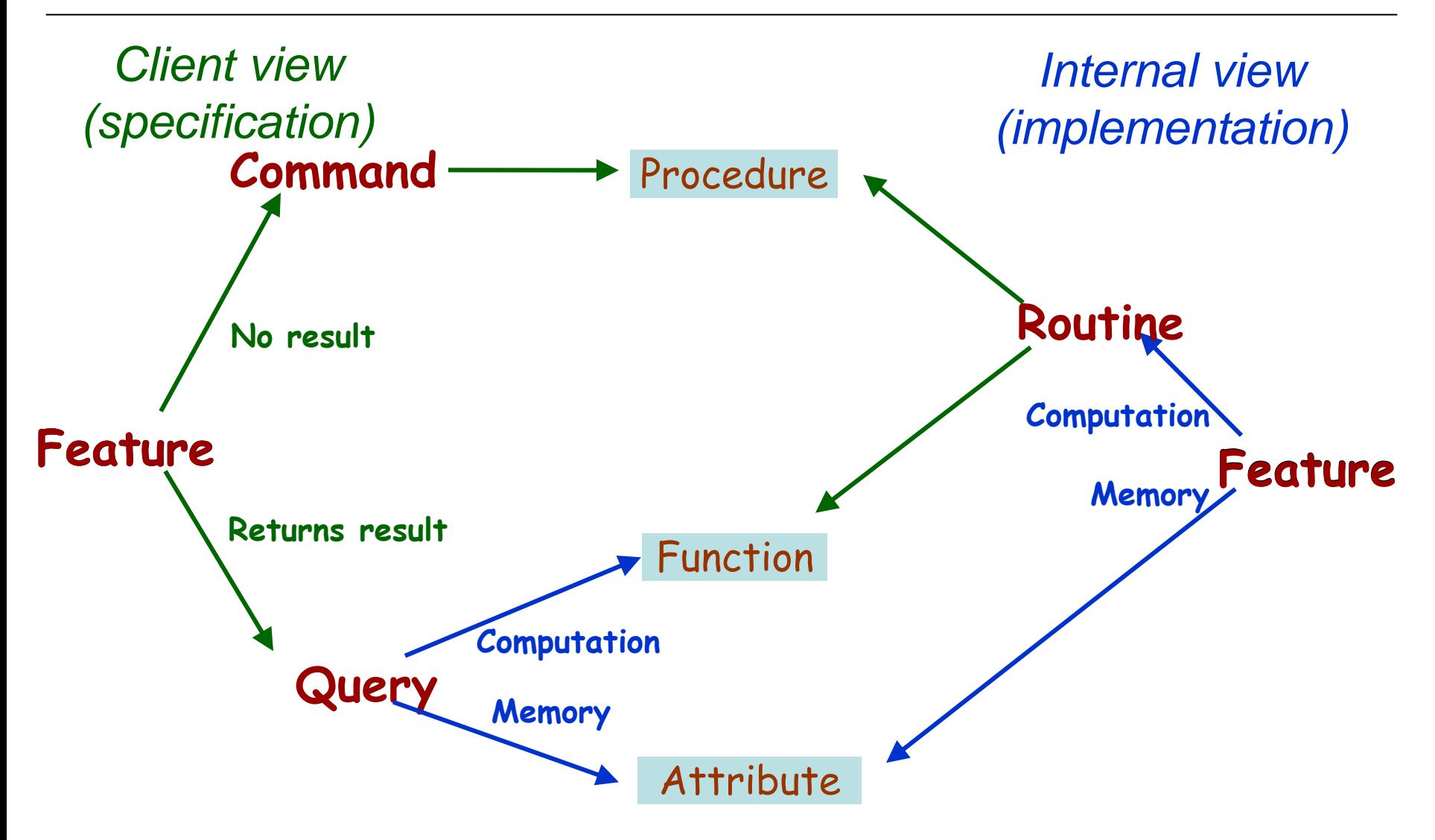

 $(\cdot)$ 

# Asking a question should not change the answer!

 $\odot$ 

If two expressions have equal value, one may be substituted for the other in any context where that other is valid.

If  $a = b$ , then  $f(a) = f(b)$  for any f.

Prohibits functions with side effects.

Also:

- $\triangleright$  For any integer *i*, normally  $i + i = 2 \times i$
- $\triangleright$  But even if getint () = 2, getint () + getint () is usually not equal to 4

Input mechanism using EiffelBase (instead of  $n := getint()$ ):

io.read\_integer

<sup>n</sup> := io.last\_integer

### Include appropriate contracts:

- $\triangleright$  Contracts help design the libraries right.
- $\triangleright$  Preconditions help find errors in client software.
- Library documentation fundamentally relies on contracts (interface views).

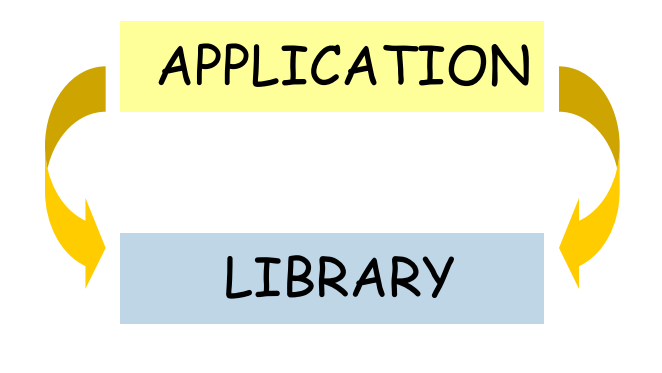

 $l.insert(x, j + k + 1)$  $insert(x: G, i: INTEGR)$ **require**  $i \geq 0$ 

 $i \leq$  count + 1

Describing active structures properly: can after also be before? **not** before

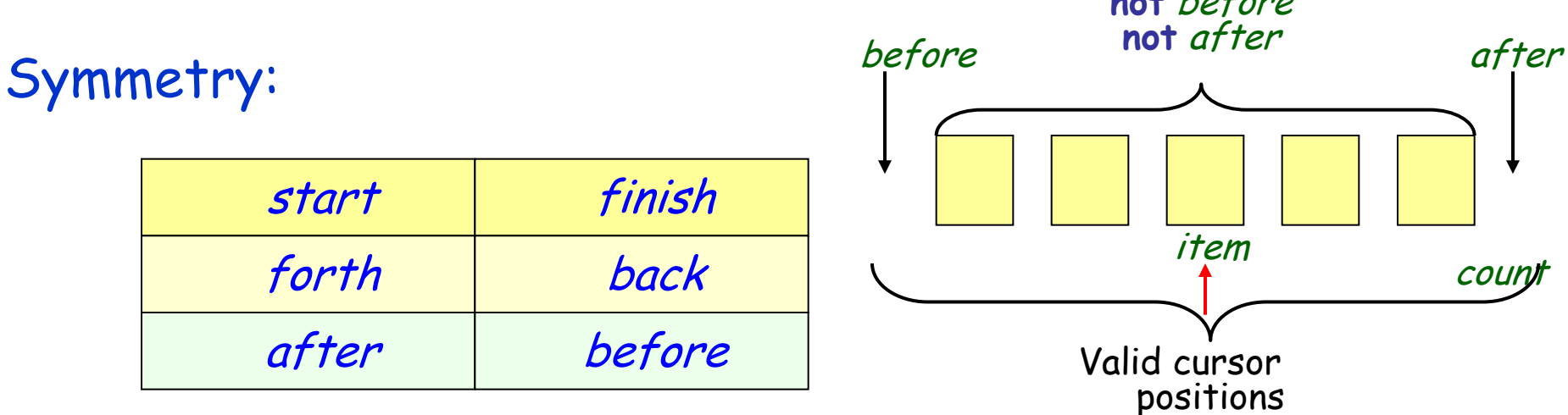

For symmetry and consistency, it is desirable to have the invariant properties.

$$
A\left\{\begin{array}{l}\text{after} = (\text{index} = \text{count} + 1) \\ \text{before} = (\text{index} = 0)\end{array}\right.
$$

 $(\bullet)$ 

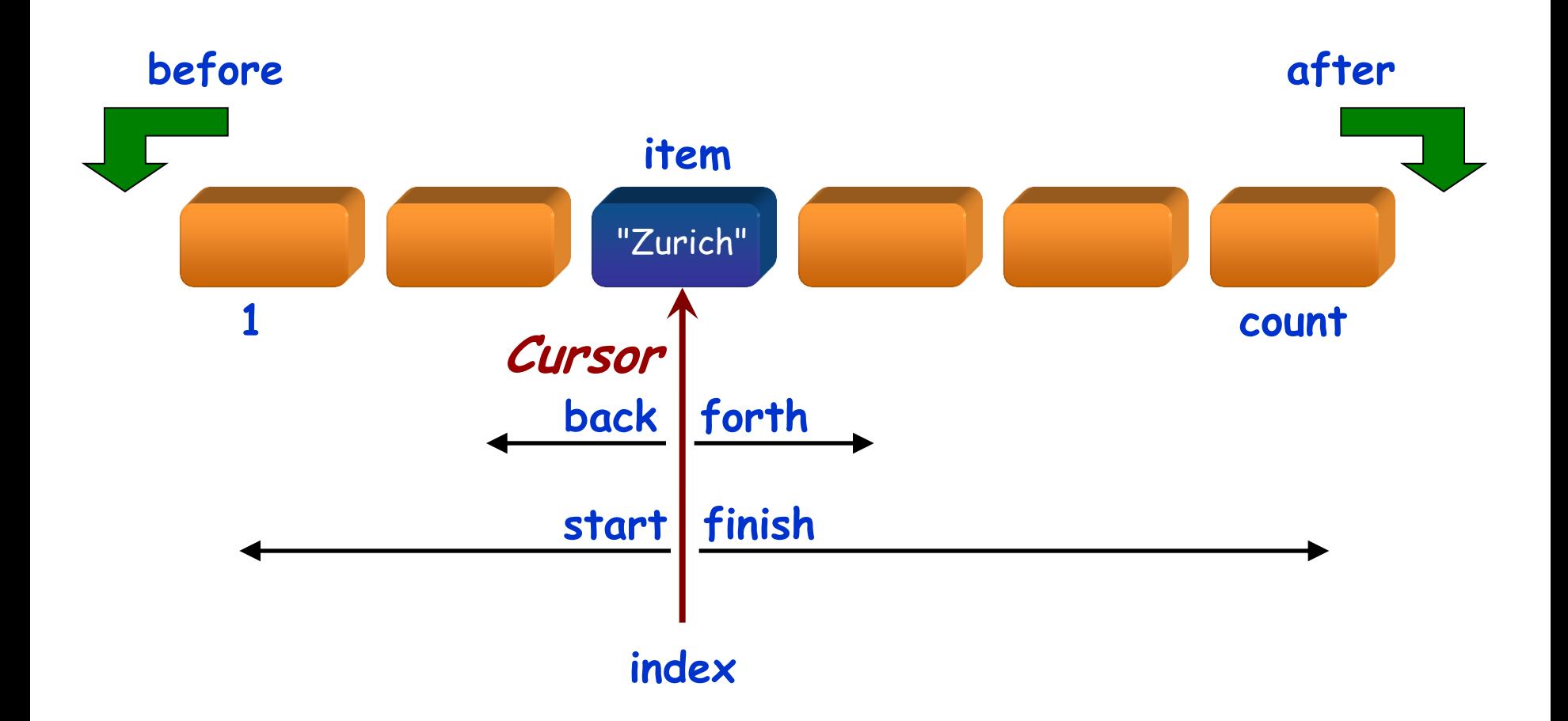

 $(\boldsymbol{\cdot})$ 

Typical iteration: **from** start **until** after **loop** some\_action (item) forth **end**

Conventions for an empty structure?

- **n** after must be true for the iteration.
- For symmetry: *before* should be true too.

But this does not work for an empty structure (*count =* 0, see invariant A): should *index* be 0 or 1?

To obtain a consistent convention we may transform the invariant into:

$$
B \begin{cases} after = (is\_empty or (index = count + 1)) \\ before = (is\_empty or (index = 0) \\ -- Hence: is\_empty = (before and after) \end{cases}
$$

Symmetric but unpleasant. Leads to frequent tests

**if** after **and not** is\_empty **then** ...

instead of just

**if** after **then** ...

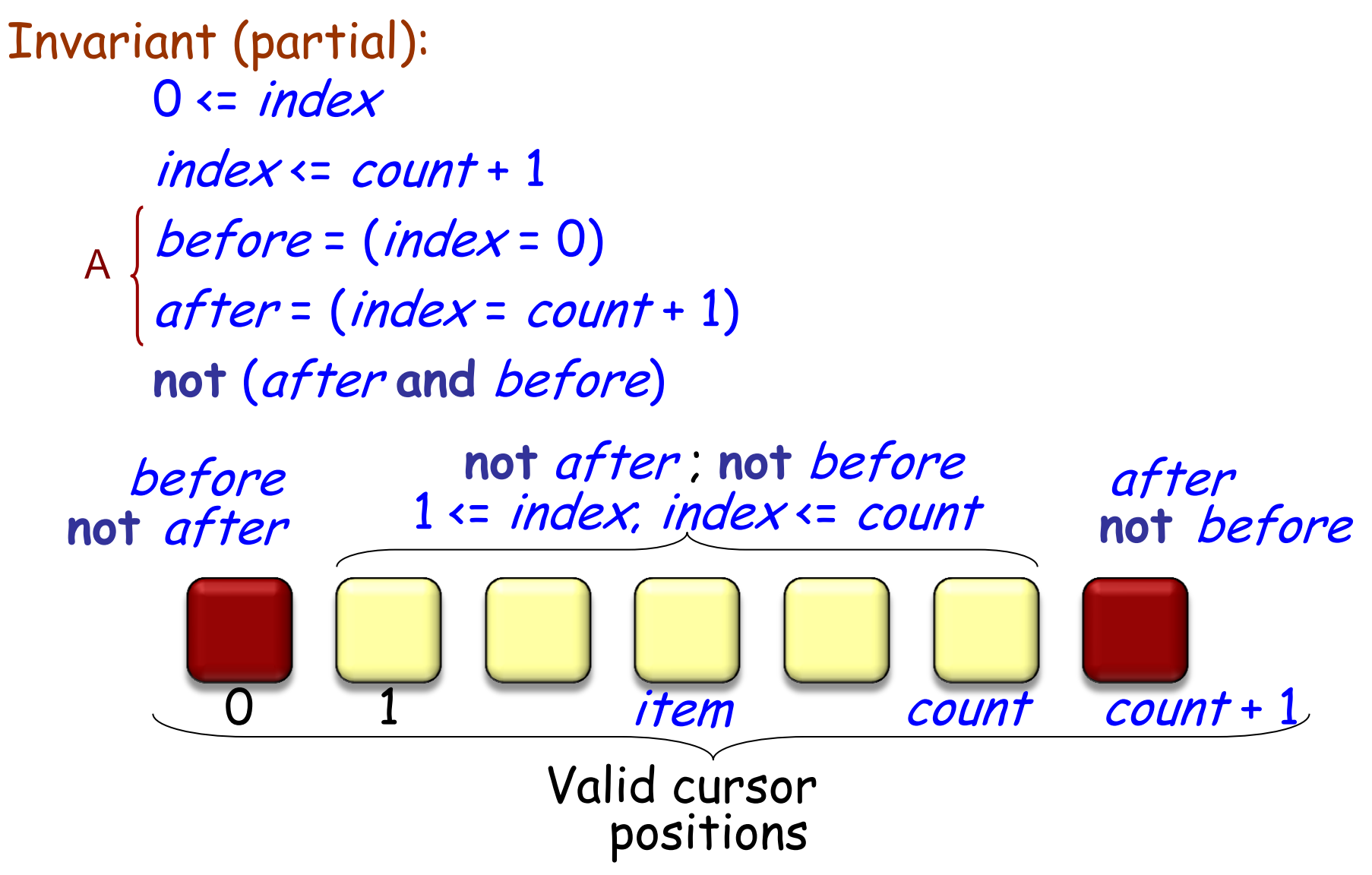

### The case of an empty structure

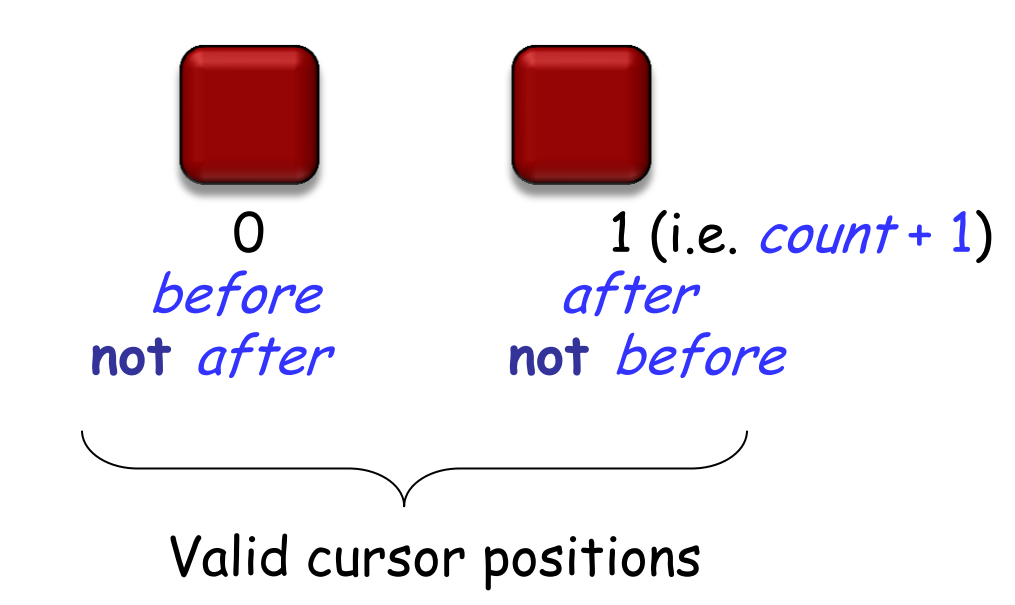

Lessons from an example; General principles:

- $\triangleright$  Consistency
	- A posteriori: "How do I make this design decision compatible with the previous ones?".
	- A priori: "How do I take this design decision so that it will be easy – or at least possible – to make future ones compatible with it?".
- Use assertions, especially invariants, to clarify the issues.
- $\triangleright$  Importance of symmetry concerns (cf. physics and mathematics).
- Importance of limit cases (empty or full structures).

Example (stacks):

put **require not** full **do** … **ensure** … **end**

 $(\bullet)$ 

The first question is how to measure class size. Candidate metrics:

- $\triangleright$  Source lines.
- $\triangleright$  Number of features.

#### For the number of features the choices are:

- $\triangleright$  With respect to information hiding:
	- **Example 1 Internal size: includes non-exported features.**
	- External size: includes exported features only.
- $\triangleright$  With respect to inheritance:
	- Immediate size: includes new (immediate) features only.
	- Flat size: includes immediate and inherited features.
	- **Incremental size: includes immediate and redeclared** features.

# Feature classification (reminder)

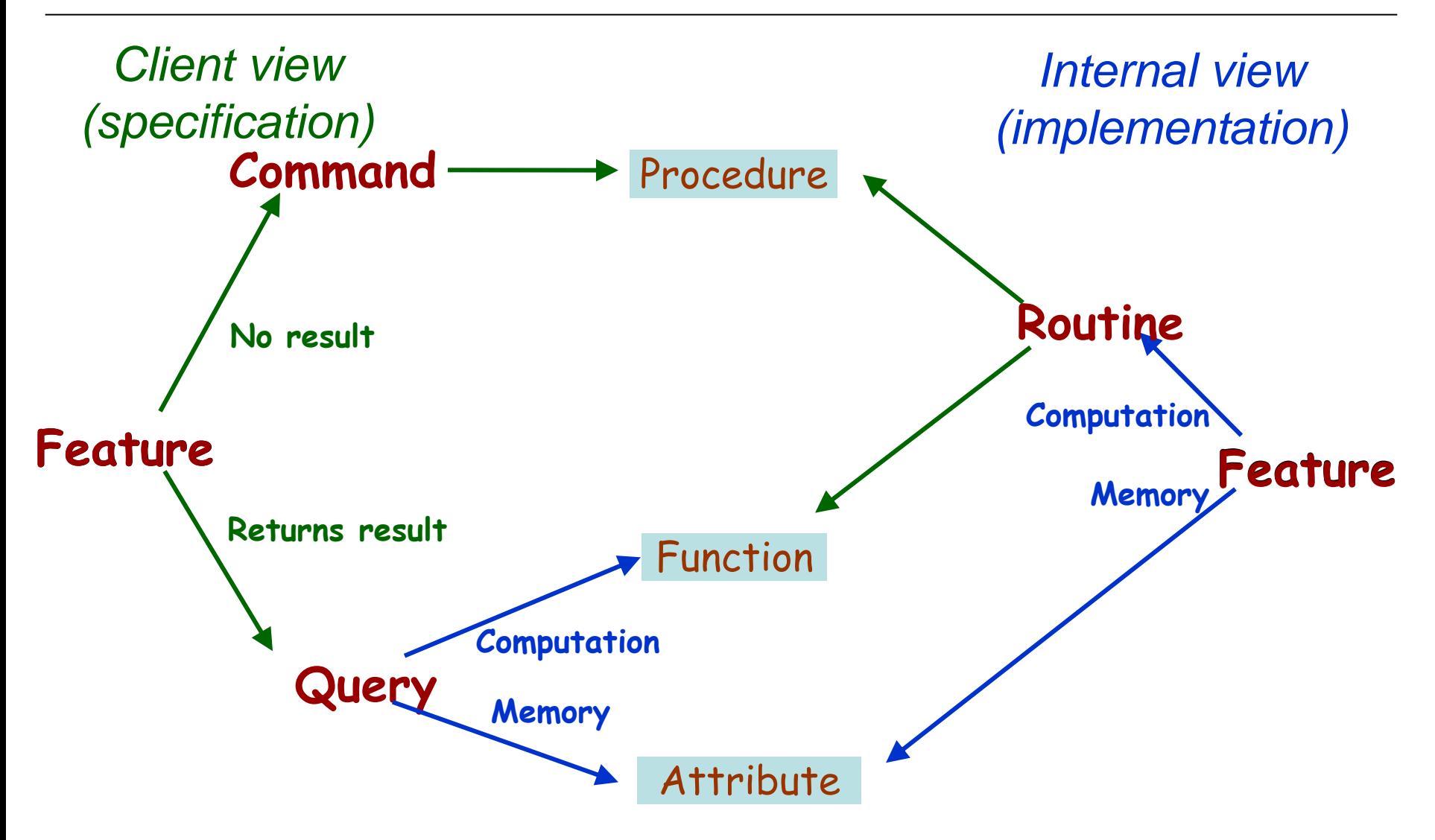

 $(\cdot)$ 

### Another classification

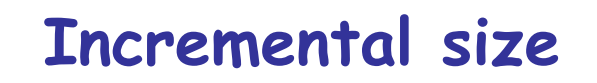

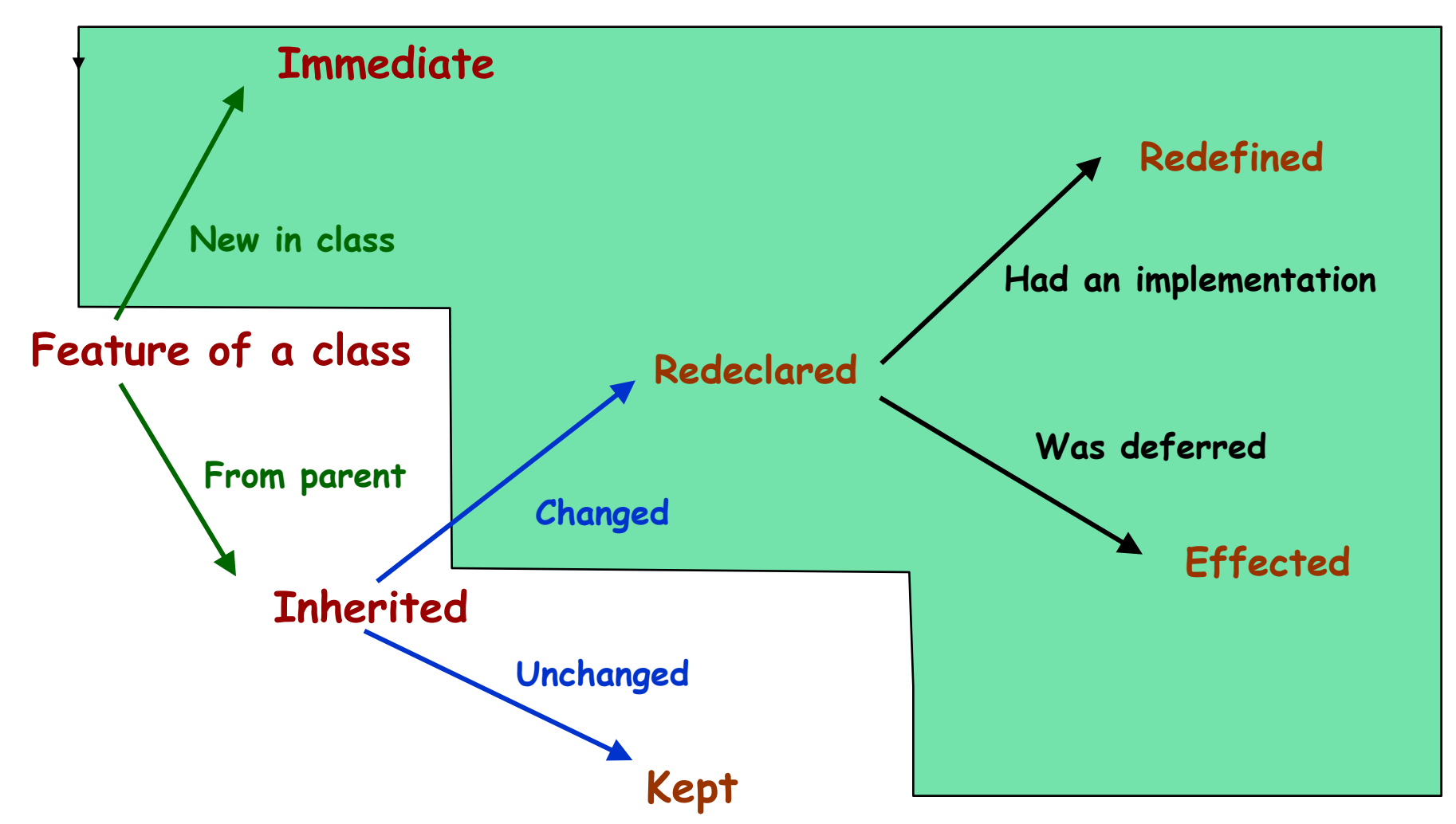

If a feature may be useful, it probably is.

An extra feature cannot hurt if it is designed according to the spirit of the class (i.e. properly belongs in the underlying abstract data type), is consistent with its other features, and follows the principles of this presentation.

No need to limit classes to "atomic" features.

As big as it needs to – what matters more is consistency of the underlying data abstraction

Example: STRING\_8

 154 immediate features 2675 lines of code

### Percentages, rounded. 250 classes, 4408 exported features

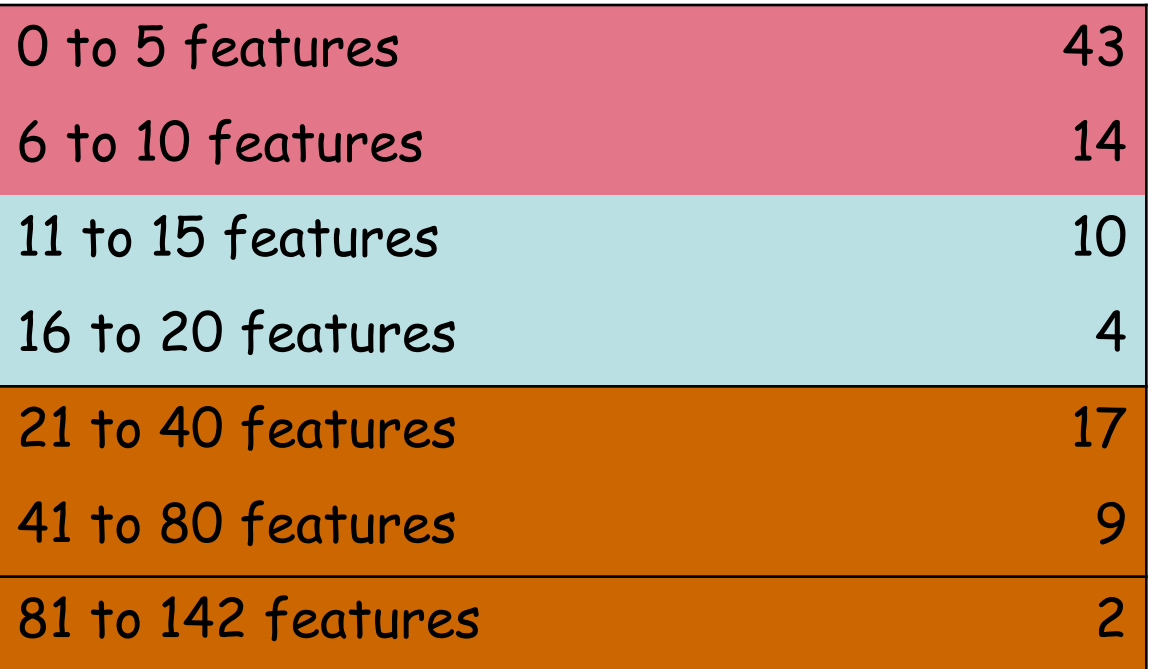

(All measures from version 6.0, courtesy Yi Wei)

### Percentages, rounded. 733 classes, 5872 exported features

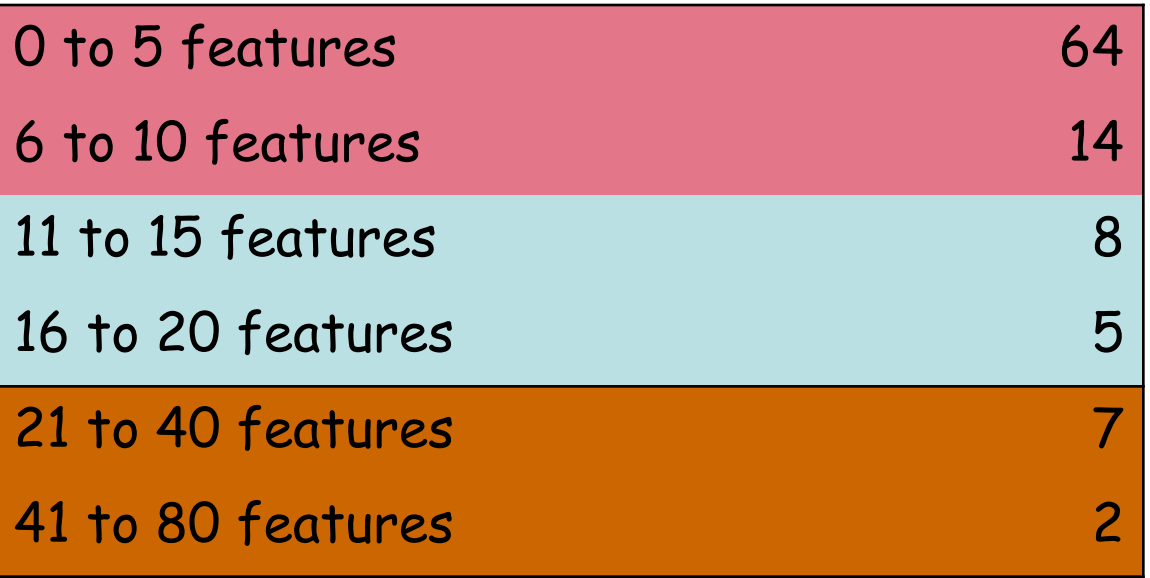

### Percentages, rounded. 698 classes, 8614 exported features

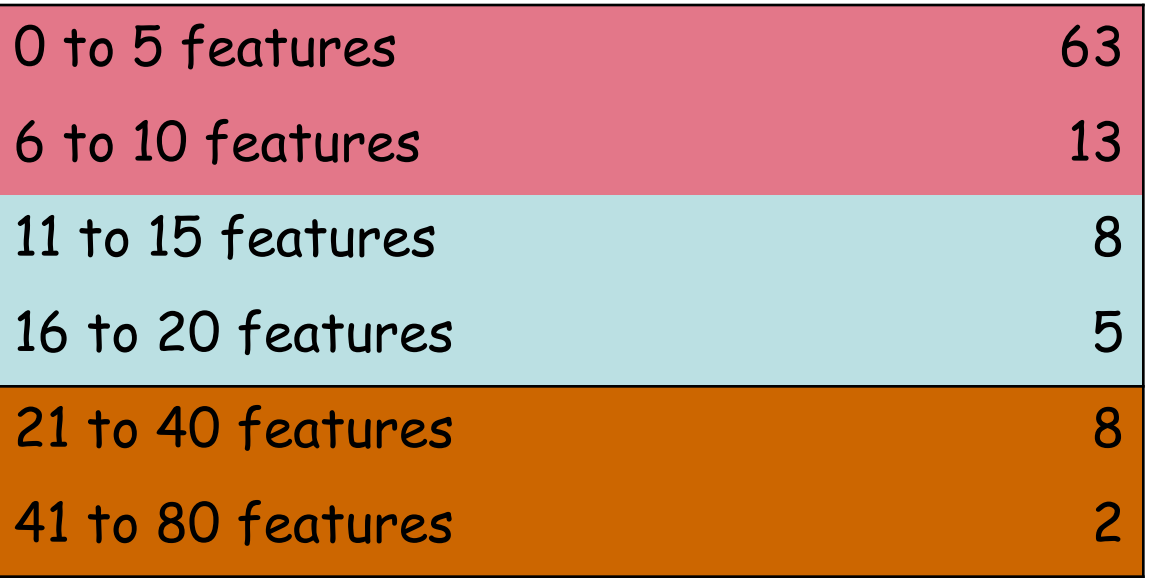

### The language should be small

The library, in contrast, should provide as many useful facilities as possible.

Key to a non-minimalist library:

- Consistent design.
- $\triangleright$  Naming.
- $\triangleright$  Contracts.

Usefulness and power.

More relevant than class size for assessing complexity.

Statistics from EiffelBase and associated libraries:

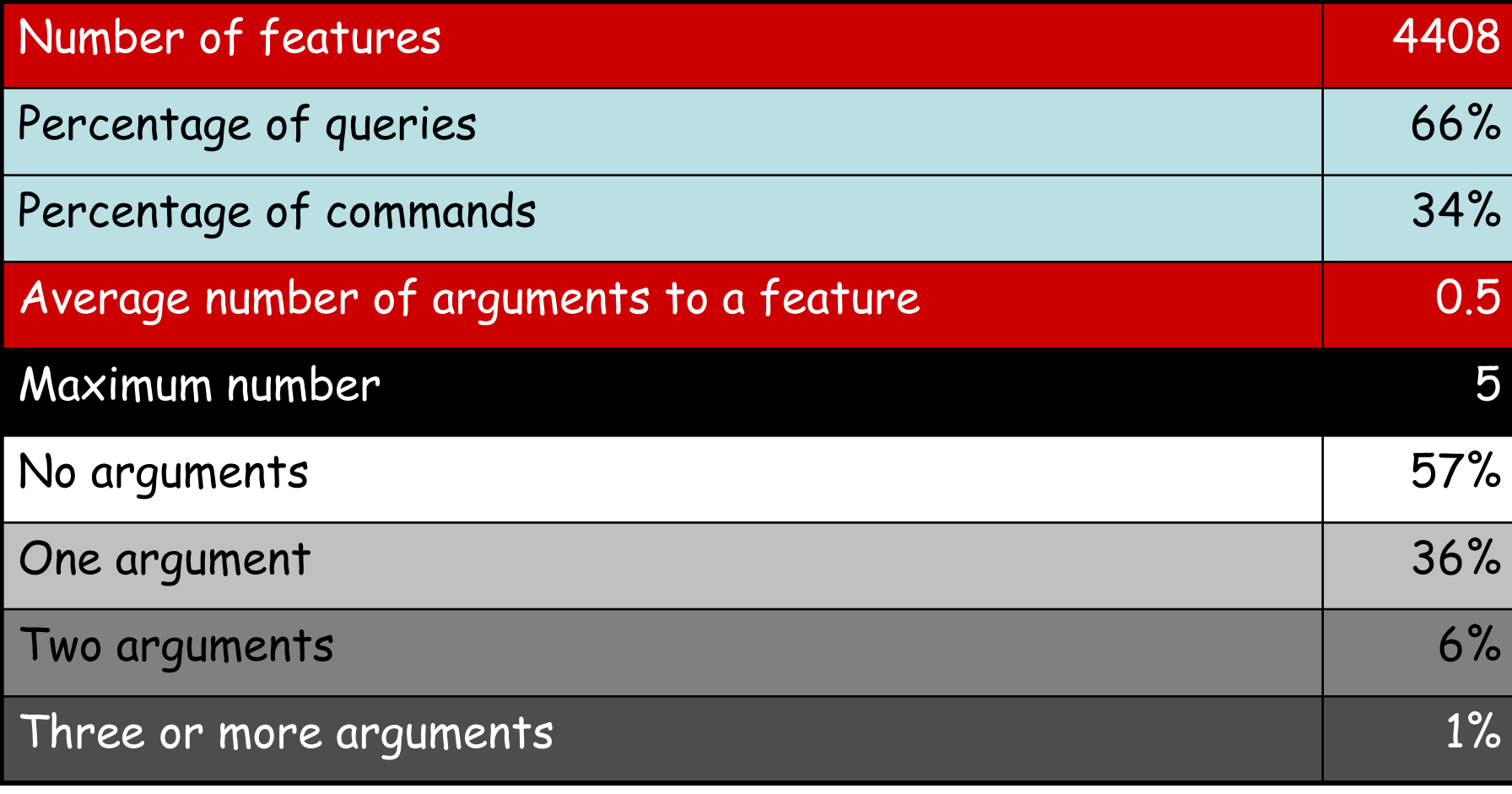

### Including non-exported features:

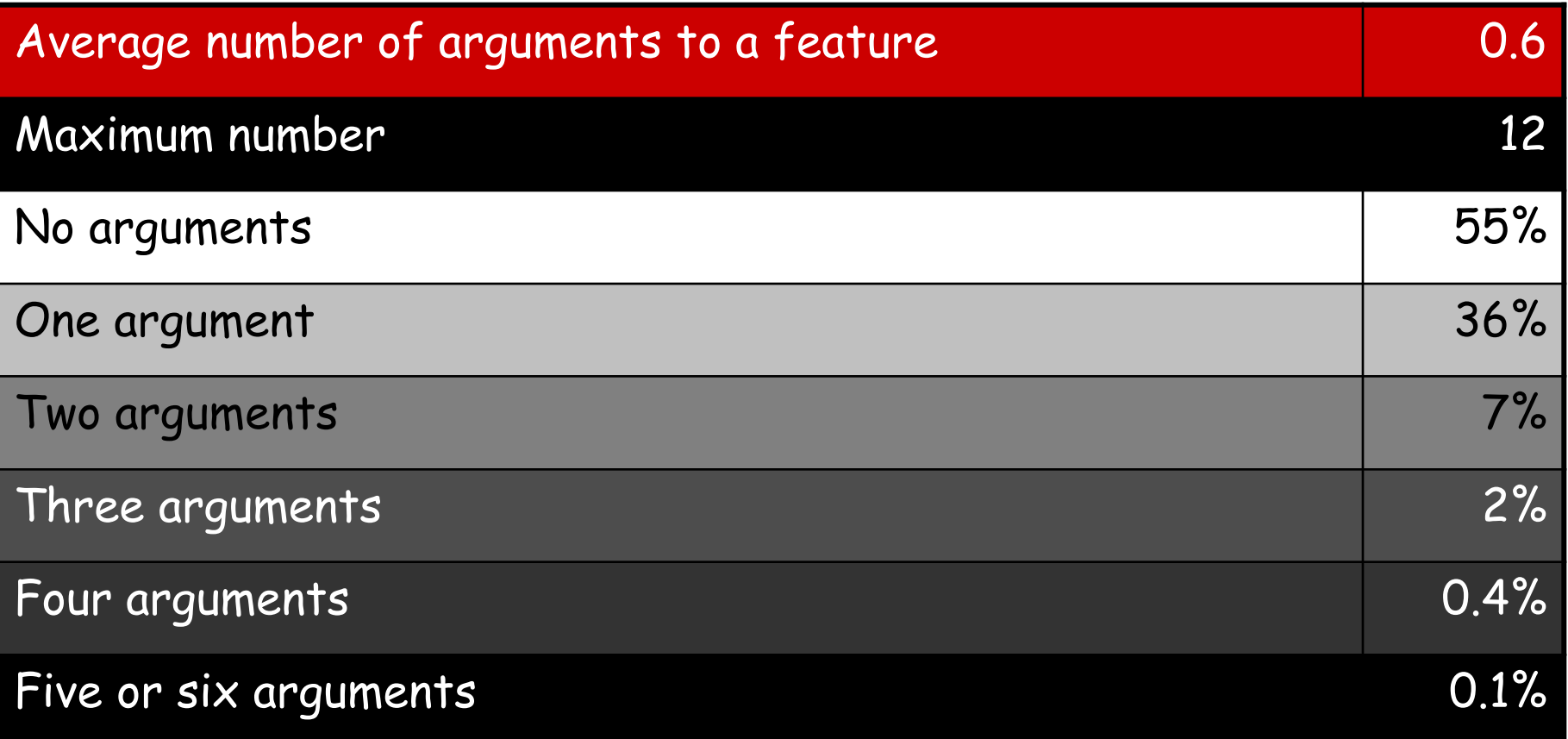

# Size of feature interfaces

### EiffelVision on Windows (733 classes, exported only)

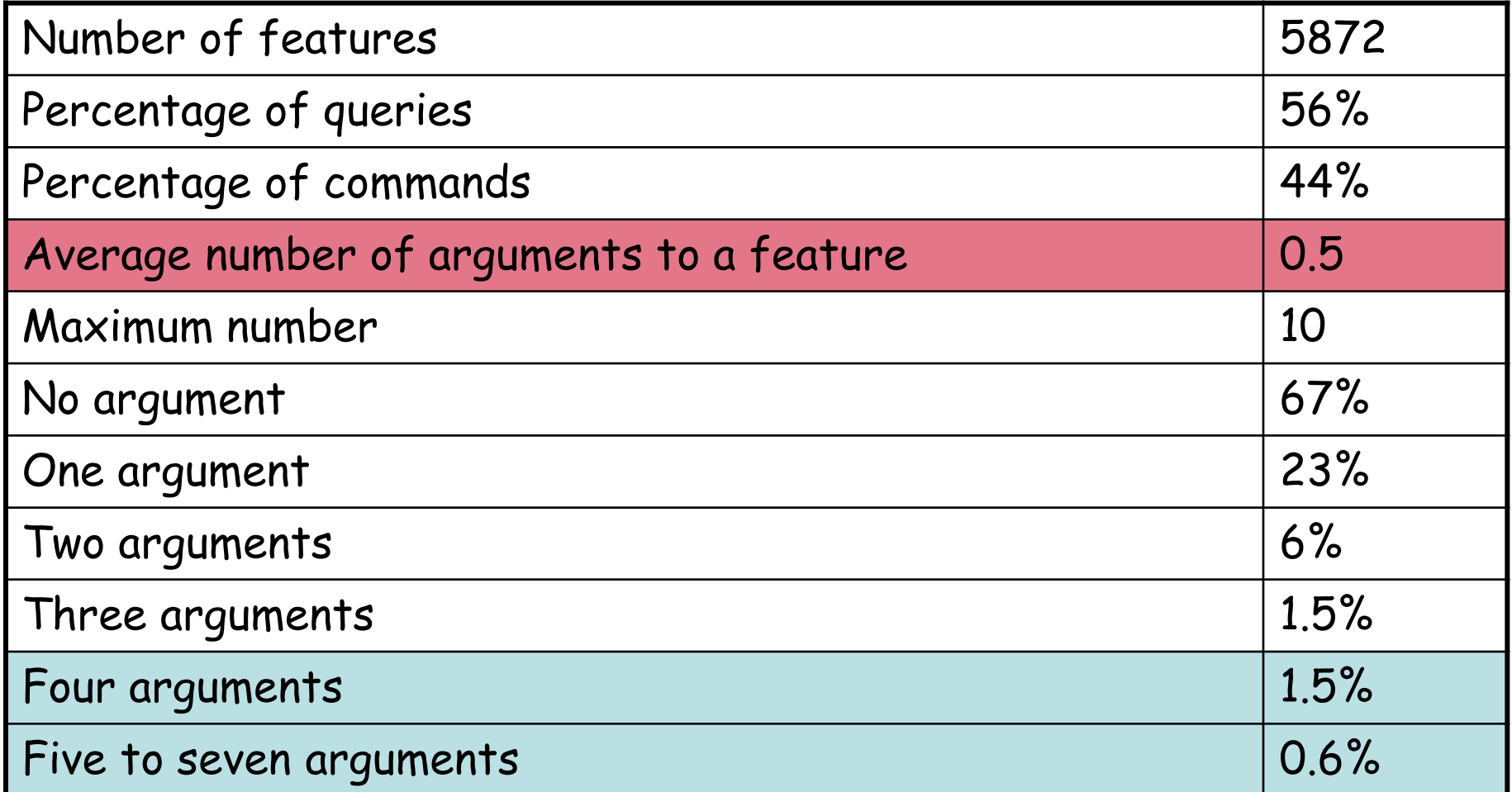

# Size of feature interfaces

### EiffelVision on Linux (698 classes, exported only)

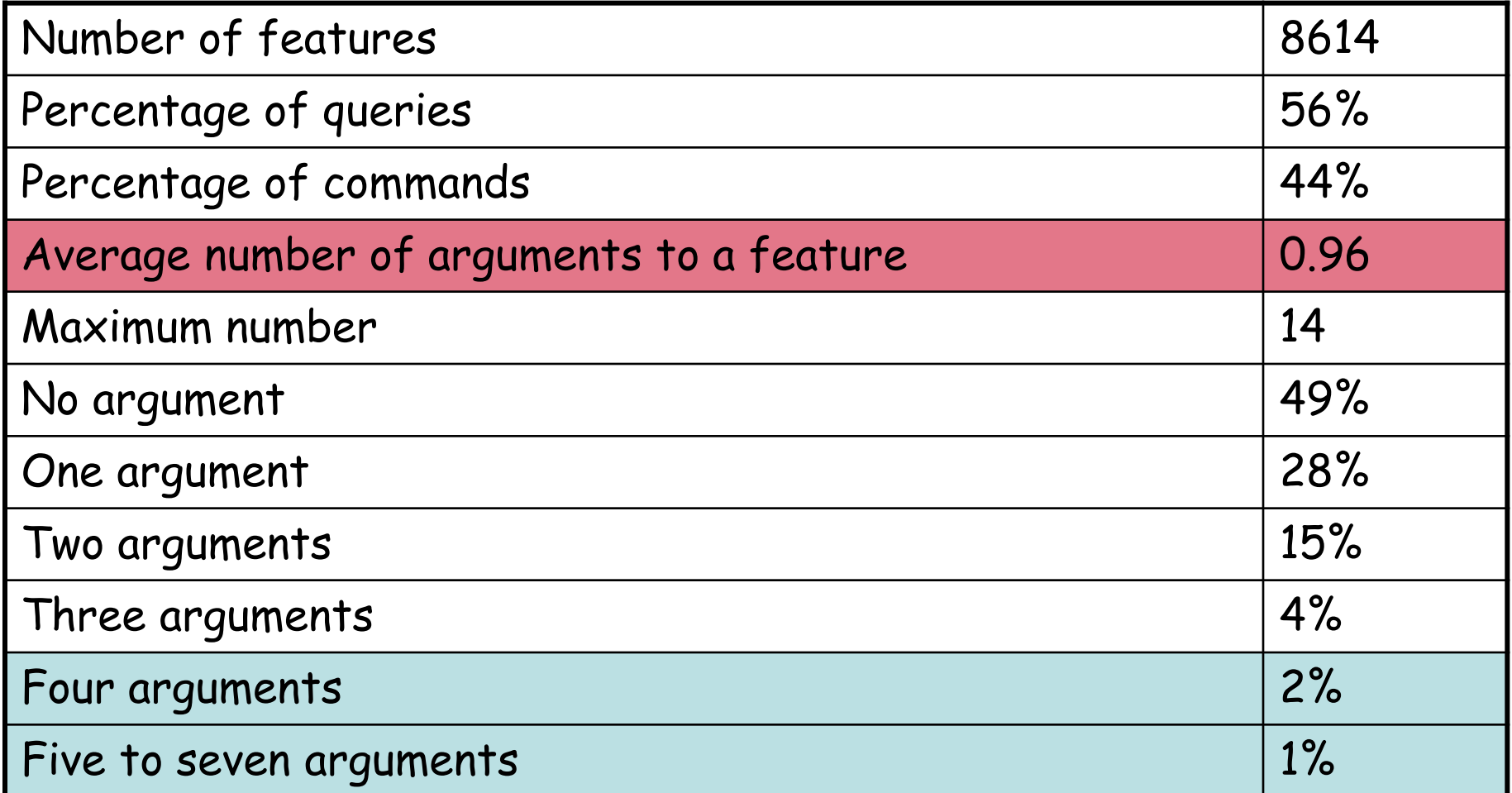

Two possible kinds of argument to a feature:

- Operands: values on which feature will operate.
- $\triangleright$  Options: modes that govern how feature will operate.

Example: printing a real number.

The number is an operand; format properties (e.g. number of significant digits, width) are options.

Examples:

 (Non-O-O) print (real\_value, number\_of\_significant\_digits, zone\_length, number\_of\_exponent\_digits, ...)

 (O-O) my\_window display (x\_position, y\_position, height, width, text, title\_bar\_text, color, ...) Two criteria to recognize an option:

- There is a reasonable default value.
- $\triangleright$  During the evolution of a class, operands will normally remain the same, but options may be added.

Only operands should appear as arguments of a feature

### Option values:

- $\triangleright$  Defaults (specified universally, per type, per object)
- To set specific values, use appropriate "setter" procedures

Example:

my\_window set\_background\_color ("blue")

... my\_window display

### Useful checklist for options:

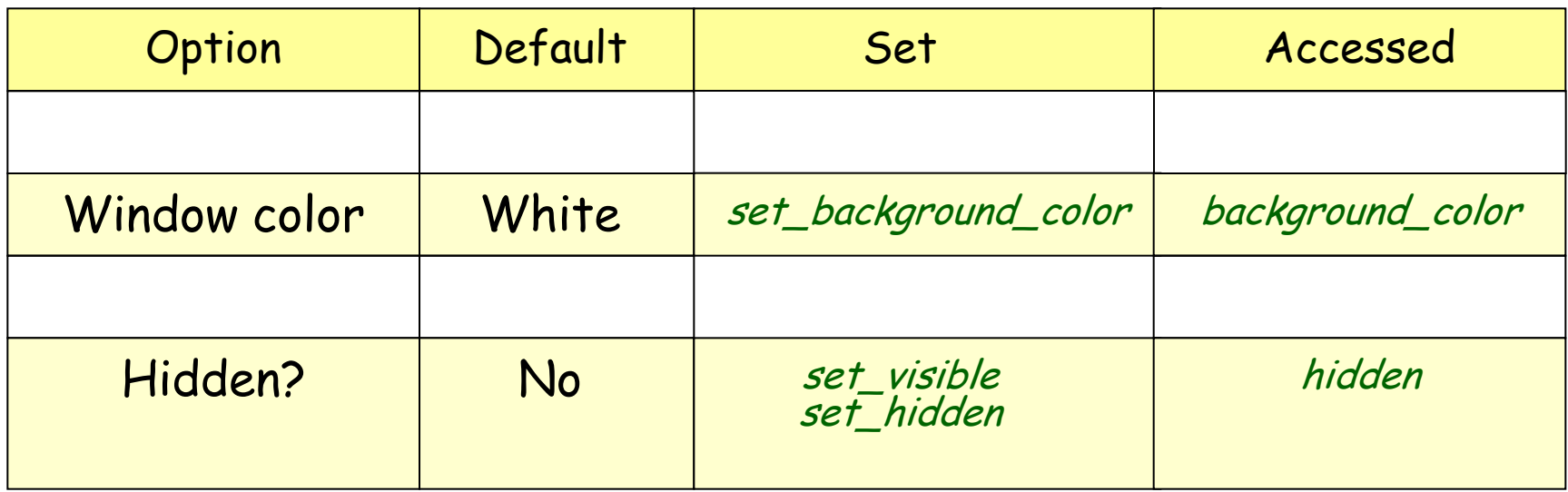

Traditional advice (for ordinary application programming):

Choose meaningful variable names!

 $\odot$ 

# **New and old names for EiffelBase classes**

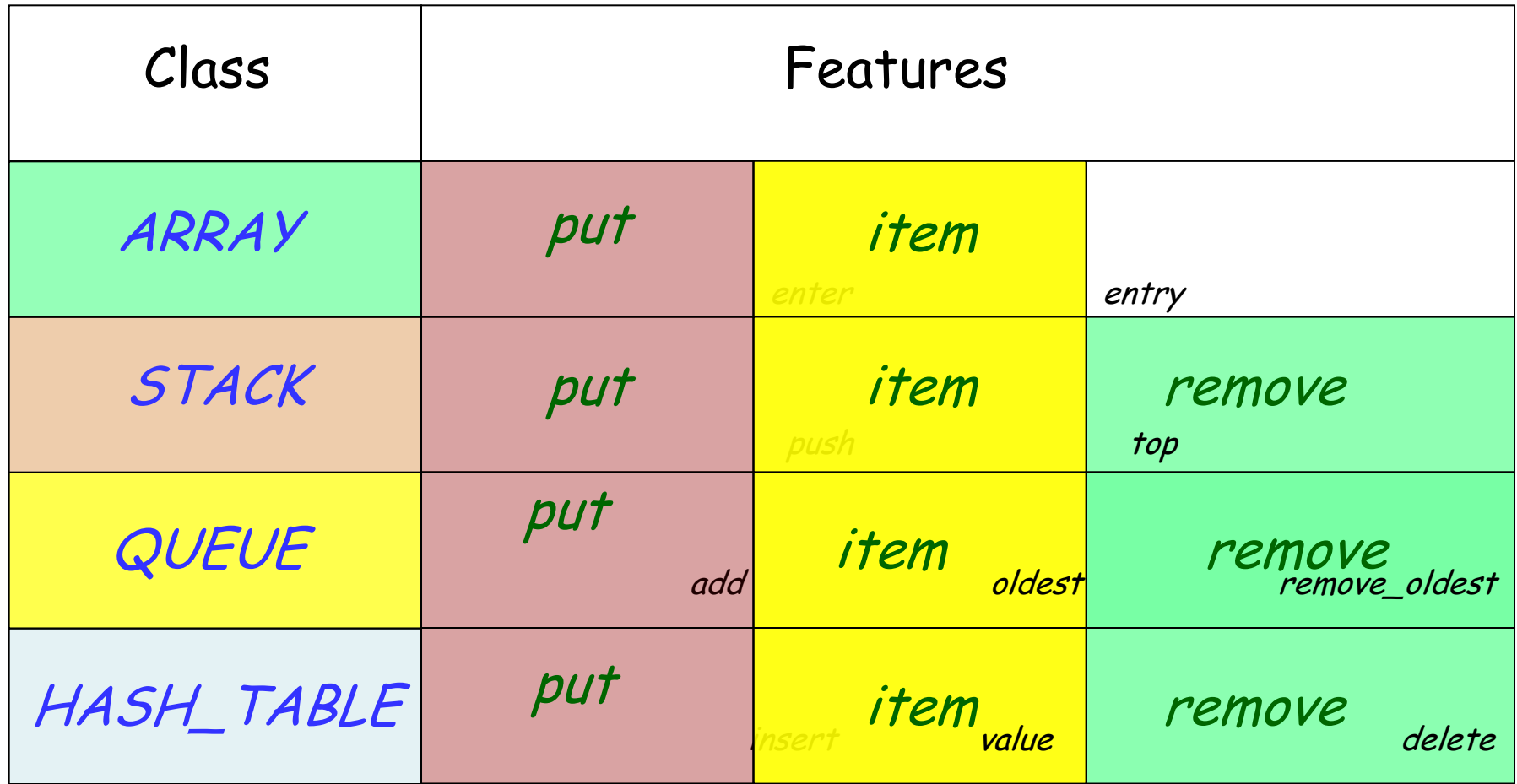

 $\odot$ 

Achieve consistency by systematically using a set of standardized names.

Emphasize commonality over differences.

Differences will be captured by:

- $\triangleright$  Signatures (number and types of arguments & result)
- Assertions
- $\triangleright$  Comments

# Some standard names

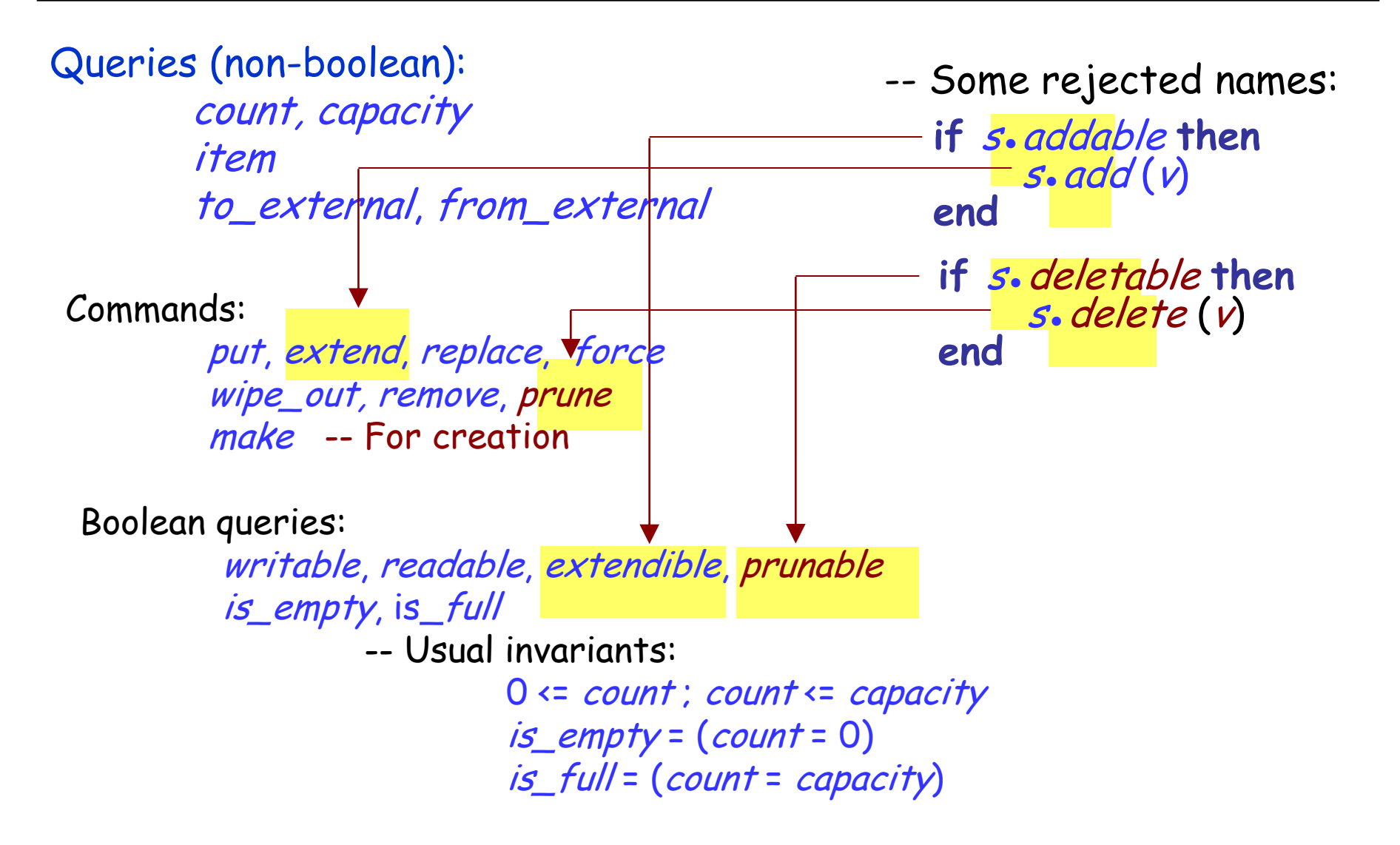

Procedures (commands): verbs in infinitive form. Examples: make, put, display

Boolean queries: adjectives Example: *full* (older convention) Now recommended: is full, is first

> Convention: Choose form that should be false by default Example: *is\_erroneous*.

This means that making it true is an event worth talking about

Other queries: nouns or adjectives.

Examples: count, error\_ window

Do not use verbs for queries, in particular functions; this goes with Command-Query Separation Principle

Example: *next\_item*, not *get\_next\_item*
# Feature categories

**class**  $\mathcal{C}$ **inherit** … **feature** -- Category 1 … Feature declarations

**feature** {A, B } -- Category 2 … Feature declarations …

feature {NONE} -- Category n … Feature declarations …

**invariant**

…

**end**

# Standard categories (the only ones in EiffelBase):

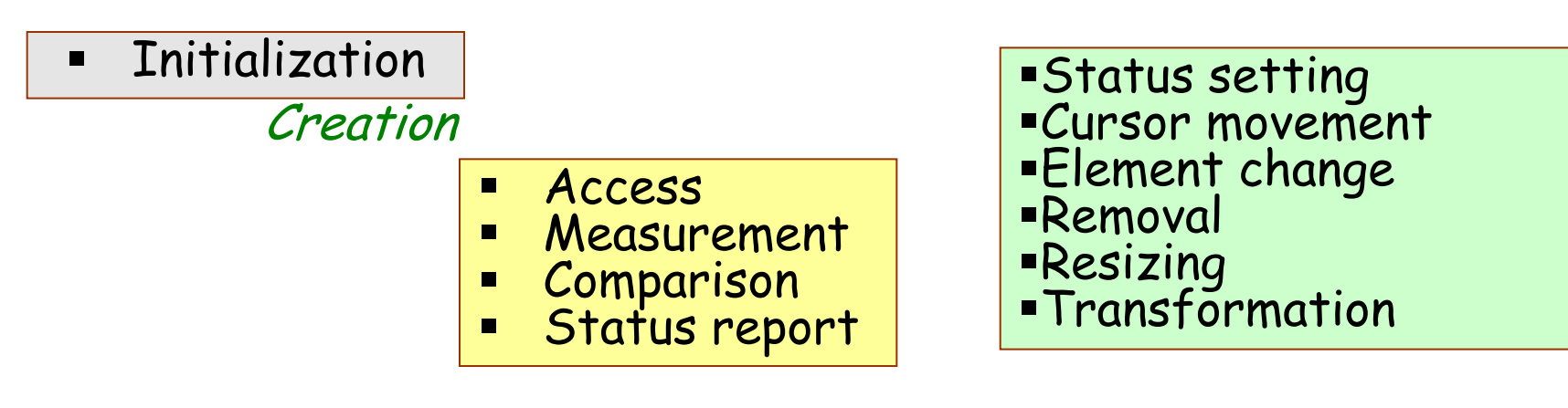

Basic queries

Basic commands

- Conversion
- **-** Duplication
- **Basic operations**

#### Transformations

- **Examplicable**
- **E** Implementation
- **Kiscellaneous**

## Internal

A constant problem in information technology: How do we reconcile progress with the need to protect the installed base?

Obsolete features and classes support smooth evolution.

In class ARRAY:

enter  $(i: V; v: T)$ **obsolete** "Use `put (value, index)' " **do**  $put (v, i)$ **end**

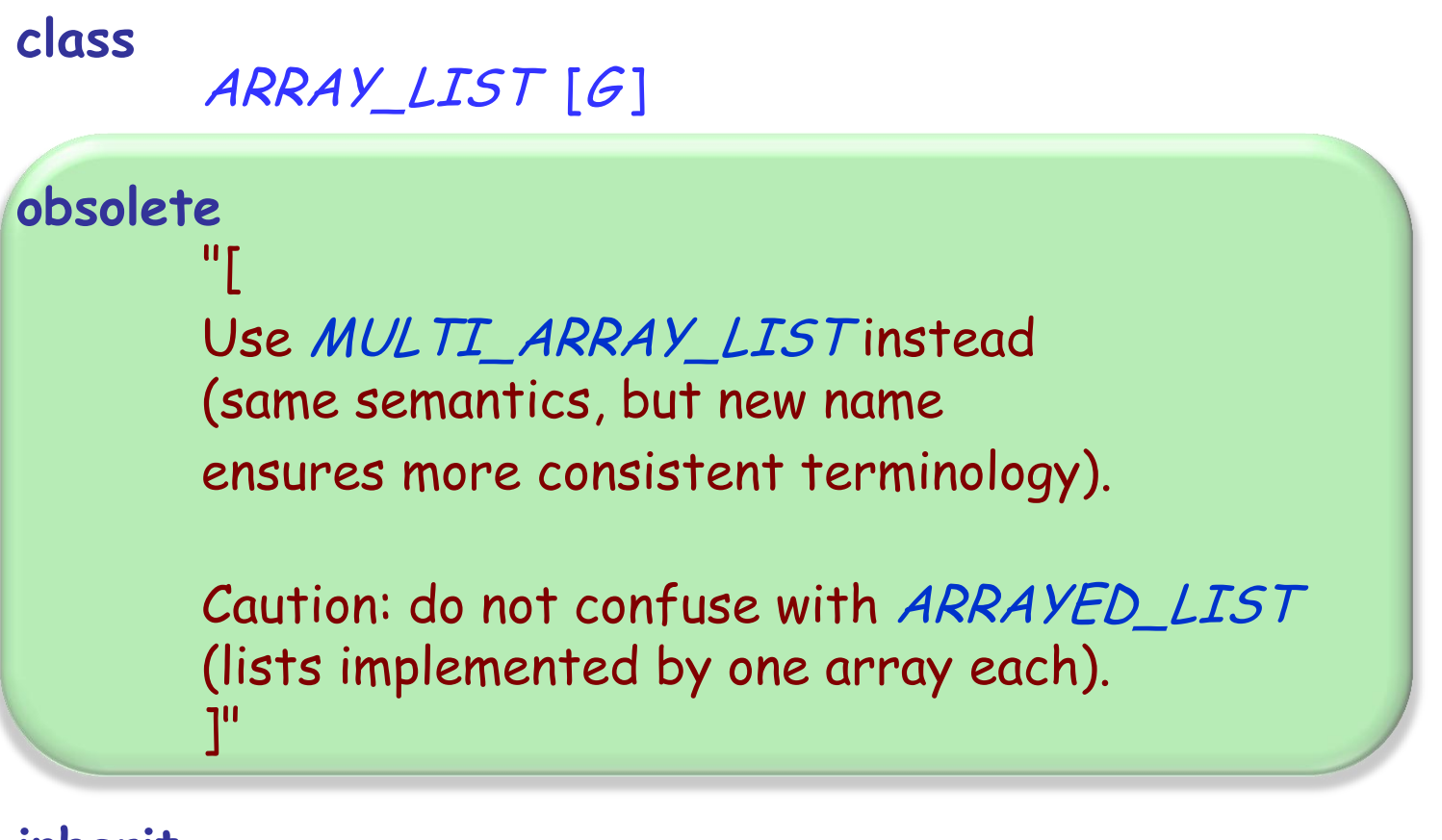

**inherit**

MULTI\_ARRAY\_LIST [G ]

### **end**

- Reuse-based development holds the key to substantial progress in software engineering
- $\triangleright$  Reuse is a culture, and requires management commitment

("buy in")

- $\triangleright$  The process model can support reuse
- Generalization turns program elements into software components
- $\triangleright$  A good reusable library proceeds from systematic design principles and an obsession with consistency

OOSC2:

Chapter 22: How to find the classes

Chapter 23: Principles of class design